# UNIVERSIDADE FEDERAL DOS VALES DO JEQUITINHONHA E MUCURI Programa de Pós-Graduação em Geologia

Og Jacy Caboaçu Pires

# DESEMPENHO DOS MODELOS CHUVA-VAZÃO TOPMODEL E DYNAMIC TOPMODEL NO TRECHO ALTO DA BACIA HIDROGRÁFICA DO RIO PRETO/MG

 $\frac{Diamantina}{2021}$ 

# **Og Jacy Caboaçu Pires**

# DESEMPENHO DOS MODELOS CHUVA-VAZÃO TOPMODEL E DYNAMIC TOPMODEL NO TRECHO ALTO DA BACIA HIDROGRÁFICA DO RIO PRETO / MG

Dissertação apresentada ao programa de Pós-Graduação em Geologia da Universidade Federal dos Vales do Jequitinhonha e Mucuri, como requisito para obtenção do título de Mestre.

Orientador(a): Prof. Dr. Cristiano Christófaro Matosinhos

Diamantina, março de 2021.

#### Catalogação na fonte - Sisbi/UFVJM

P667 Pires, Og Jacy Caboaçu 2021 DESEMPENHO DOS MODELOS CHUVA-VAZÃO TOPMODEL E DYNAMIC TOPMODEL NO TRECHO ALTO DA BACIA HIDROGRÁFICA DO RIO PRETO / MG [manuscrito] / Og Jacy Caboaçu Pires. -- Diamantina, 2021. 57 p. : il. Orientador: Prof. Cristiano Christofaro Matosinhos. Dissertação (Mestrado em Geologia) -- Universidade Federal dos Vales do Jequitinhonha e Mucuri, Programa de Pós-Graduação em Geologia, Diamantina, 2021. 1. TopModel. 2. Dynamic TopModel. 3. Bacia do rio Preto. 4.

Calibração e validação de modelos hidrológicos. I. Matosinhos, Cristiano Christofaro . II. Universidade Federal dos Vales do<br>Jequitinhonha e Mucuri. III. Título.

Elaborada pelo Sistema de Geração Automática de Ficha Catalográfica da UFVJM com os dados fornecidos pelo(a) autor(a). Bibliotecário Rodrigo Martins Cruz / CRB6-2886 Técnico em T.I. Thales Francisco Mota Carvalho

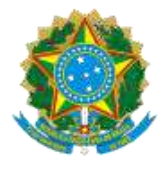

# **MINISTÉRIO DA EDUCAÇÃO** UNIVERSIDADE FEDERAL DOS VALES DO JEQUITINHONHA E MUCURI

# **OG JACY CABOAÇU PIRES**

### DESEMPENHO DOS MODELOS CHUVA-VAZÃO TOPMODEL E DYNAMIC TOPMODEL NO TRECHO ALTO DA BACIA HIDROGRÁFICA DO RIO PRETO / MG

Dissertação apresentada ao programa de PósGraduação em Geologia da Universidade Federal dos Vales do Jequitinhonha e Mucuri, nível de Mestrado, como requisito parcial para obtenção do título de Mestre em Geologia.

Orientador: Prof. **Cristiano Christófaro Matosinhos**

Data de aprovação 31/03/2021.

**Prof. Dr. Cristiano Christofaro Matosinhos - (UFVJM)**

**Prof. Dr. Fabrício da Silva Terra - (UFVJM)**

## **Prof. Dr. Uidemar Morais Barral - (UnB)**

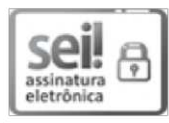

Documento assinado eletronicamente por Uidemar Morais Barral, Usuário Externo, em 31/03/2021, às 16:08. conforme horário oficial de Brasília, com fundamento no art. 6°, § 1°, do Decreto nº 8.539, de 8 de outubro de 2015.

⋥ assinatura eletrônica

Documento assinado eletronicamente por Fabrício da Silva Terra, Servidor, em 31/03/2021, às 16:10, conforme horário oficial de Brasília, com fundamento no art. 6°, § 1°, do Decreto nº 8.539, de 8 de outubro de 2015.

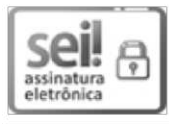

Documento assinado eletronicamente por Cristiano Christofaro Matosinhos, Servidor, em 31/03/2021, às 16:11, conforme horário oficial de Brasília, com fundamento no art. 6º, § 1º, do Decreto nº 8.539, de 8 de outubro de 2015.

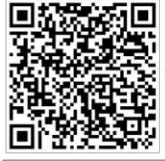

A autenticidade deste documento pode ser conferida no site https://sei.ufvjm.edu.br/sei/controlador externo.php? acao=documento conferir&id orgao acesso externo=0, informando o código verificador 0320556 e o código CRC A0D95CB2.

Dedico este trabalho as duas pessoas que me proporcionaram a educação necessária para concluí-lo: meu pai, Itacoatiara Geraldo Pires; e minha mãe, Elza de Paula Rabelo Pires.

#### **AGRADECIMENTOS**

Agradeço primeiramente a Deus por permitir que eu alcance meus objetivos sem nunca desistir dos meus sonhos. Meus pais que, desde criança, fomentaram e possibilitaram uma formação básica que me ajudou futuramente a dispor de um ensino de qualidade, como a pós-graduação em Geologia da Universidade Federal dos Vales do Jequitinhonha e Mucuri – UFVJM, local de elaboração da presente dissertação. Agradeço a UFVJM pela bolsa estudantil que custeou minha estadia em Diamantina. Agradeço ao meu orientador Prof. Dr. Cristiano Christófaro Matosinhos, que me indicou os caminhos necessários para a conclusão desta tese, bem como os vários integrantes desta caminhada, tais como professores das disciplinas da pósgraduação, amigos dos quais adquiri respeito e admiração, estando sempre voltados ao aprimoramento e excelência da educação pública na região que, além do mais, trata-se dos municípios de São Gonçalo do Rio Preto, local estudado na dissertação, e Diamantina, minha cidade natal que tanto amo.

"Educação não transforma o mundo Educação muda pessoas Pessoas mudam o mundo" (Paulo Freire)

#### **RESUMO**

Os modelos hidrológicos de relação chuva-vazão são capazes de simular as vazões de bacias hidrográficas a partir de variáveis de chuva e evapotranspiração. Esses modelos destacam-se por sua facilidade de execução e produção de resultados satisfatórios, podendo incorporar a variabilidade espacial das características hidrológicas. Este estudo objetivou comparar o desempenho dos modelos TopModel (TM) e Dynamic TopModel (DTM) na bacia do rio Preto/MG, considerando a influência da resolução do modelo digital de elevação (MDE). A bacia do rio Preto pertence à bacia hidrográfica do rio Jequitinhonha e está localizada no estado de Minas Gerais, apresentando cerca de 95,20% da sua área em unidade de conservação de proteção integral (Parque Estadual do Rio Preto). A calibração dos modelos foi realizada a partir de dados diários de chuva e evapotranspiração potencial de outubro do ano de 2000 a dezembro de 2009. Para a validação, foi considerado o intervalo entre dezembro de 2009 e outubro de 2018. Na calibração, considerando o MDE da imagem SRTM (resolução espacial de 30 metros), o modelo TM registrou coeficiente de eficiência de Nash-Sutcliffe (NSE) de  $0.52$  e R<sup>2</sup> de  $0.53$ , enquanto DTM apresentou NSE de  $0.08$  e  $\mathbb{R}^2$  igual a  $0.15$ . Os erros médios quadrático (RMSE) e absoluto (MAE) foram de, respectivamente, 3,56 e 1,34 mm para o TM e de 4,90 e 2,64 mm para o DTM. Na validação, TM apresentou NSE de 0,45 e R² de 0,46, enquanto DTM apresentou NSE de  $0,13$  e  $\mathbb{R}^2$  de  $0,18$ . Os erros médios quadrático (RMSE) e absoluto (MAE) foram de, respectivamente, 3,82 e 1,35 mm para o TM e de 4,83 e 2,00 mm para o DTM. A utilização da imagem ALOS-PALSAR (12,50 metros) indicou resultados ambíguos, com piora discreta de desempenho para TM e melhora representativa para DTM. A caracterização do relevo influenciou no resultado, com resoluções mais detalhadas, ocasionando em maiores efeitos relacionados ao DTM. De forma geral, a simplicidade adotada pelo modelo TM apresentou melhor desempenho, contudo com resultados abaixo do aceitável para a caracterização da relação chuva-vazão no alto da bacia do rio Preto. Neste contexto, sugere-se a utilização de modelos menos complexos como o TM para simular chuvas de longo prazo na região de estudo.

Palavra chave: TopModel. Dynamic TopModel. Bacia do rio Preto. Calibração e validação de modelos hidrológicos.

#### **ABSTRACT**

The hydrological models of rainfall-runoff are capable of simulating the flow of hydrographic basins based on variables of rain and evapotranspiration. These models stand out for their ease of execution and production of satisfactory results, besides able to incorporate the spatial variability of hydrological characteristics. This study aims to compare the performance of the TopModel (TM) and Dynamic TopModel (DTM) models in the basin of rio Preto / MG, considering the influence of the digital elevation model resolution (MDE). The Rio Preto basin belongs to the Jequitinhonha river hydrographic basin, is located in the state of Minas Gerais, presenting about 95.20% of its area in an integral protection conservation unit (Rio Preto State Park). The calibration of the models was carried out using daily data on rain and potential evapotranspiration from October 2000 to December 2009. For validation, was considered the interval between December 2009 and October 2018. For calibration, considering the MDE of image SRTM (resolution of 30 meters), the TM model registered coefficient of efficiency of Nash-Sutcliffe (NSE) of 0.52 and R2 of 0.53, while DTM presented NSE of 0.08 and R2 equal to 0.15. The mean errors quadratic (RMSE) and absolute (MAE) was, respectively, 3.56 and 1.34 mm for the TM and 4.90 and 2.64 mm for the DTM. For validation, TM presented NSE of 0.45 and  $\mathbb{R}^2$  of 0.46, while DTM presented NSE of 0.13 and  $\mathbb{R}^2$  of 0.18. The mean errors quadratic (RMSE) and absolute (MAE) was, respectively, 3.82 and 1.35 mm for the TM and 4.83 and 2.00 mm for the DTM. The use of the ALOS-PALSAR image (12.50 meters) presented ambiguous results, with slight worsening of performance for TM and representative improvement for DTM. The characterization of the landscape influences the result, with more detailed resolutions, causing greater effects related to DTM. In general, the simplicity adopted by the TM model showed better performance, however with results below the acceptable for the characterization of the rain-runoff ratio at the top of the Rio Preto basin. In this context, it is suggested to use less complex models such as TM to simulate long-term rainfall in tropical environments.

Keyword: TopModel. Dynamic TopModel. Rio Preto Basin. Calibration and validation of hydrological models.

# **LISTA DE ILUSTRAÇÕES**

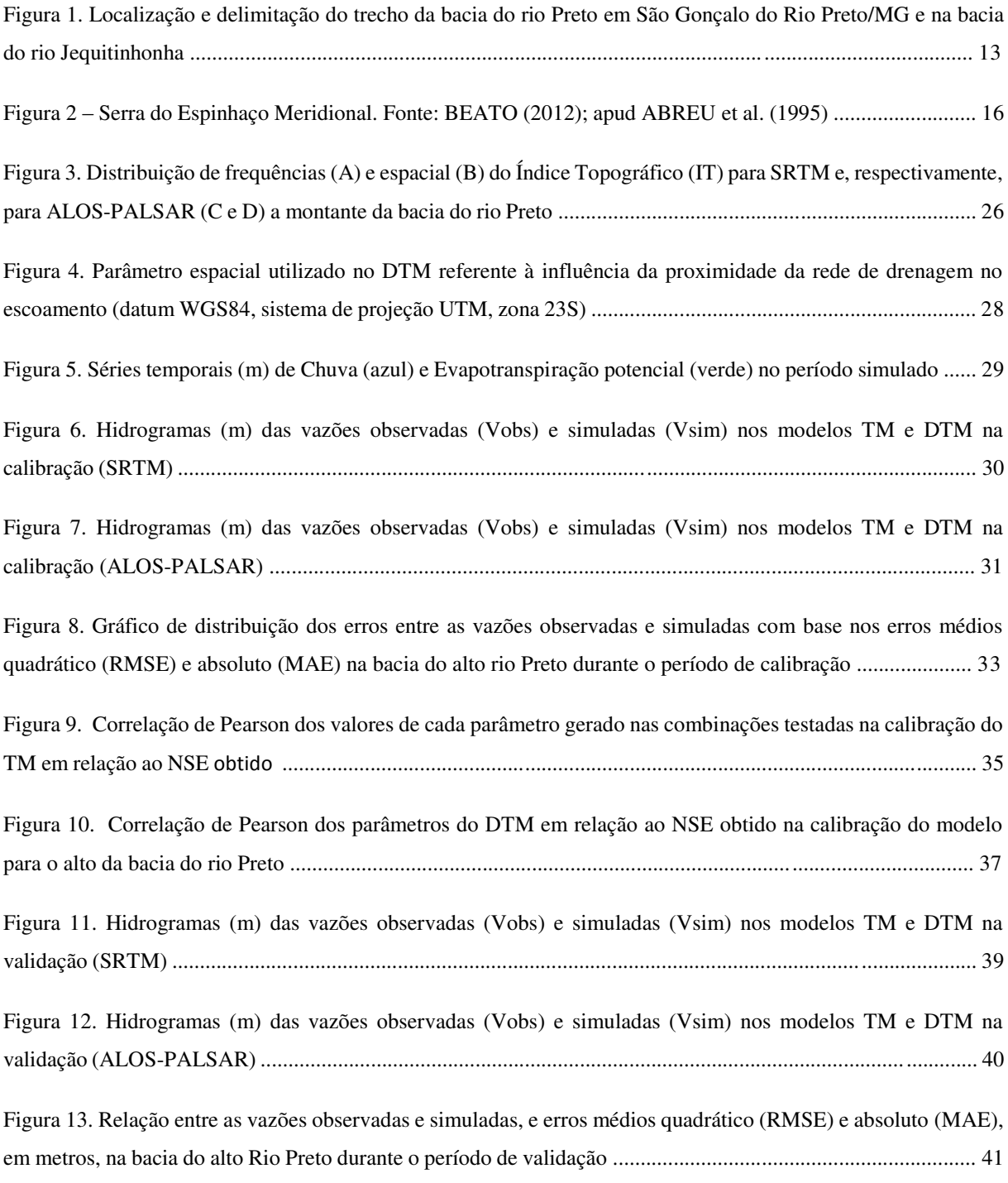

# **LISTA DE TABELAS**

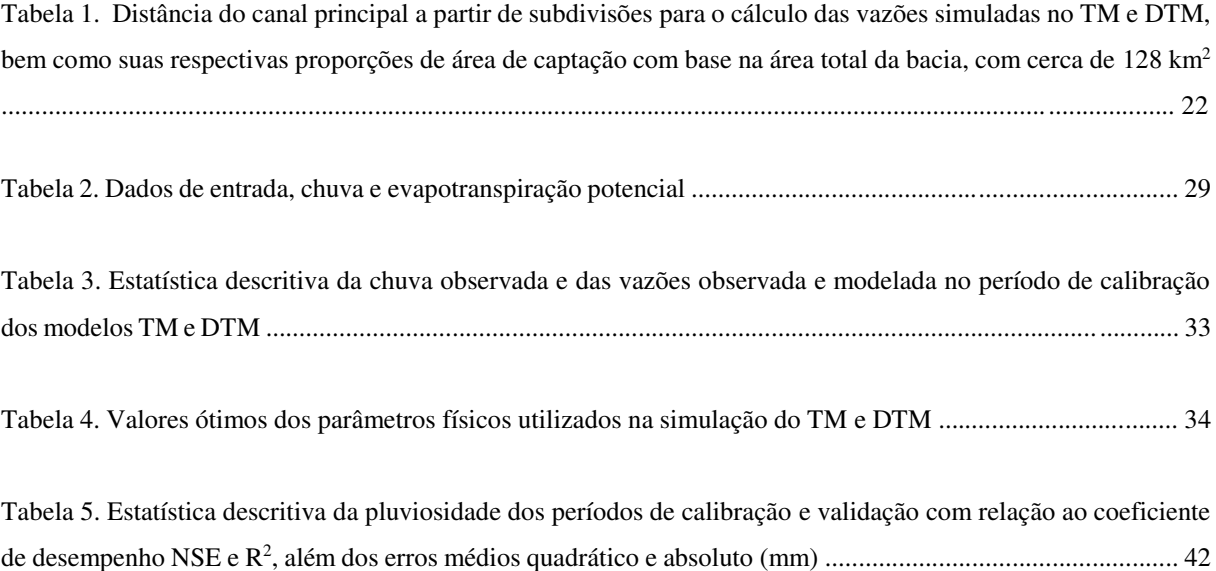

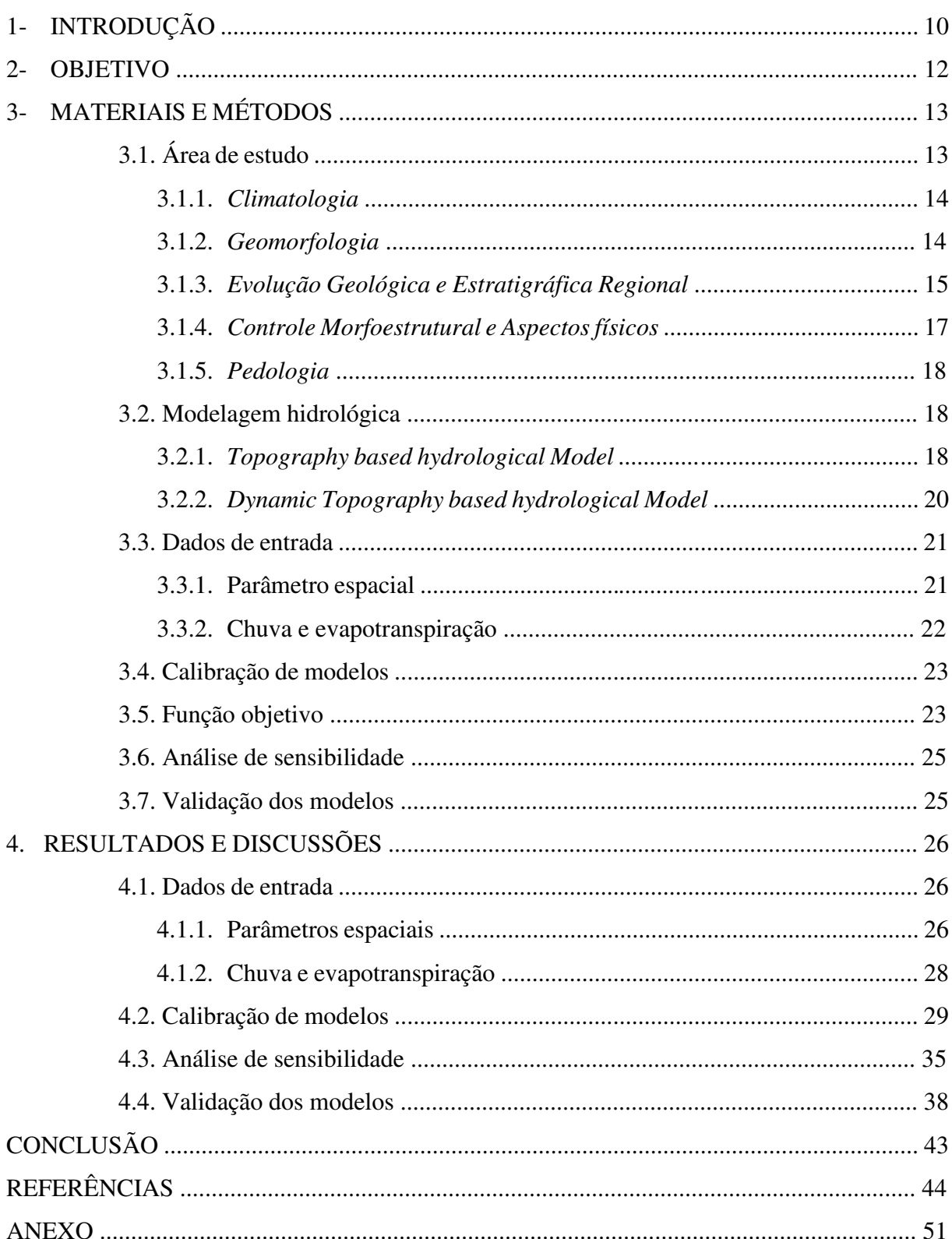

# **SUMÁRIO**

## **1. INTRODUÇÃO**

O manejo de bacias hidrográficas objetiva a integração dos meios de produção e a preservação ambiental de modo a minimizar os impactos negativos e propiciar o desenvolvimento sustentável (SOUZA & FERNANDES, 2000). O uso de dados hidrológicos no manejo de bacias hidrográficas depende da utilização de variáveis complexas, que incluem indicadores, curvas de permanência e modelos hidrológicos (PINHEIRO & NAGHETTINI, 2010). Assim, o entendimento da relação chuva-vazão em uma bacia hidrográfica pode contribuir para estudos de disponibilidade hídrica, geração de energia, obras hidráulicas de condução, manutenção do fluxo hídrico, preservação dos mananciais, bem como o controle de secas e cheias (TUCCI, 2005).

Um modelo hidrológico consiste em um instrumento para retratar processos em uma bacia hidrográfica, permitindo prever os efeitos dos parâmetros em relação aos valores observados (TUCCI, 1998). No passado, a impossibilidade da coleta de dados e do cálculo das equações, extremamente complexas, tornavam inviáveis a aplicação desses modelos. Todavia, com a evolução tecnológica e computacional, estas limitações foram quase todas eliminadas, e esses têm se tornado cada vez mais comuns em estudos de bacias hidrográficas. Os modelos hidrológicos representam ainda uma importante ferramenta para a caracterização das vazões de outorga em projetos de irrigação (PEREIRA *et al.*, 2014). Dentre os diversos modelos hidrológicos disponíveis na literatura, destaca-se o TopModel (BEVEN & KIRKBY, 1979), aplicado em diversos estudos (BEVEN *et al.*, 1984; QUINN *et al.*, 1991; SANTOS, 2001; FREER *et al.*, 2004; XUE *et al.*, 2018).

O TopModel (TM) consiste em um modelo conceitual de simulação da relação chuva-vazão que utiliza dados de chuva (precipitação) e evapotranspiração para simular a vazão, podendo ser a plicado em inúmeras escalas temporais, considerando uma variável espacial (índice topográfico) e parâmetros relativos às características físicas da bacia, tais como tramsissividade, armazenamento, bem como outros fatores naturais do ambiente estudado. O modelo efetua o agrupamento de áreas similares, resultando em um índice topográfico quase estático, com baixa flexibilidade. A restrição paramétrica indicada pela impossibilidade de integrar ao TM novos parâmetros espaciais foi criticada por muitos autores e novos modelos têm sido publicados com base no modelo original, como o TOPURBAN (VALEO & MOIN, 2000) para áreas urbanas, STOPMODEL (WALTER *et al.* 2002) para áreas com solos pouco profundos e DYPTOP (TOKER *et al.*, 2014) para turfeiras. Contudo, muitas destas vezes, as novas formulações tornam-se muito específicas, inviabilizando uma aplicação mais ampla prevista para o modelo original (DAWDY & O'DONNELL, 1965; GRAYSON & BLÖSCHL, 2000).

O modelo Dynamic TopModel (DTM) de BEVEN & FREER (2001) consiste em uma modificação que contempla os conceitos básicos e de ampla aplicação do modelo anterior TM. Este modelo exibe propriedades mais flexíveis, permitindo a utilização de um índice topográfico variável a partir de uma equação exponencial de onda cinemática aplicada junto ao índice topográfico de cada unidade de resposta hidrológica (URH) e dependente do tempo, além de permitir a adoção de novos parâmetros espaciais, como tipos de solos, áreas úmidas e influência antrópica (FREER *et al.*, 2004; LIU *et al.*, 2009; COXON *et al.*, 2017; COXON *et al.*, 2019; FERGUSON & FENNER, 2020). Ambos os modelos, TM e DTM, baseiam suas simulações no balanço hídrico da bacia, processo extremamente dependente do regime pluviométrico (SILVA, 2002; BONUMÁ *et al*., 2010).

Os diversos modelos hidrológicos registrados na literatura são um reflexo da heterogeneidade das bacias hidrográficas. Neste sentido, estudos comparativos da eficiência de diferentes modelos são fundamentais para a determinação do melhor modelo a ser aplicado em virtude das especificidades da área estudada (YANG *et al*., 2000; PETERS *et al.*, 2003; NIU *et al.*, 2005; PEREIRA *et al.,* 2016; HAO *et al.*, 2018). Uma vez que as atividades antrópicas elevam a complexidade da bacia hidrográfica, afetando a dinâmica espacial e sazonal da sua disponibilidade hídrica, estudos em regiões com pouca interversão antrópica, como o alto da bacia do rio Preto, cujas nascentes estão protegidas pelo Parque Estadual do Rio Preto, podem contribuir para assegurar que a avaliação de desempenho da modelagem esteja focada exclusivamente nas características naturais da região.

# **2. OBJETIVO**

Comparar o desempenho dos modelos chuva-vazão TopModel e Dynamic TopModel a partir de suas aplicações no alto trecho da bacia do rio Preto, bem como em relação aos efeitos da resolução espacial do modelo digital de elevação.

# **3. MATERIAIS E MÉTODOS**

## **3.1. Área de estudo**

A área de estudo está localizada no alto trecho da bacia hidrográfica do Rio Preto, que faz parte da bacia do rio Jequitinhonha na Serra do Espinhaço Meridional (SdEM). Com cerca de 128 km<sup>2</sup>, a porção sul, conhecida como alto rio Preto, integra aproximadamente um terço da área total da bacia com cerca de 393 km<sup>2</sup>, além de 40% do território do município de São Gonçalo do Rio Preto (Figura 1).

Figura 1 - Localização e delimitação do trecho da bacia do rio Preto em São Gonçalo do Rio Preto/MG e na bacia do rio Jequitinhonha.

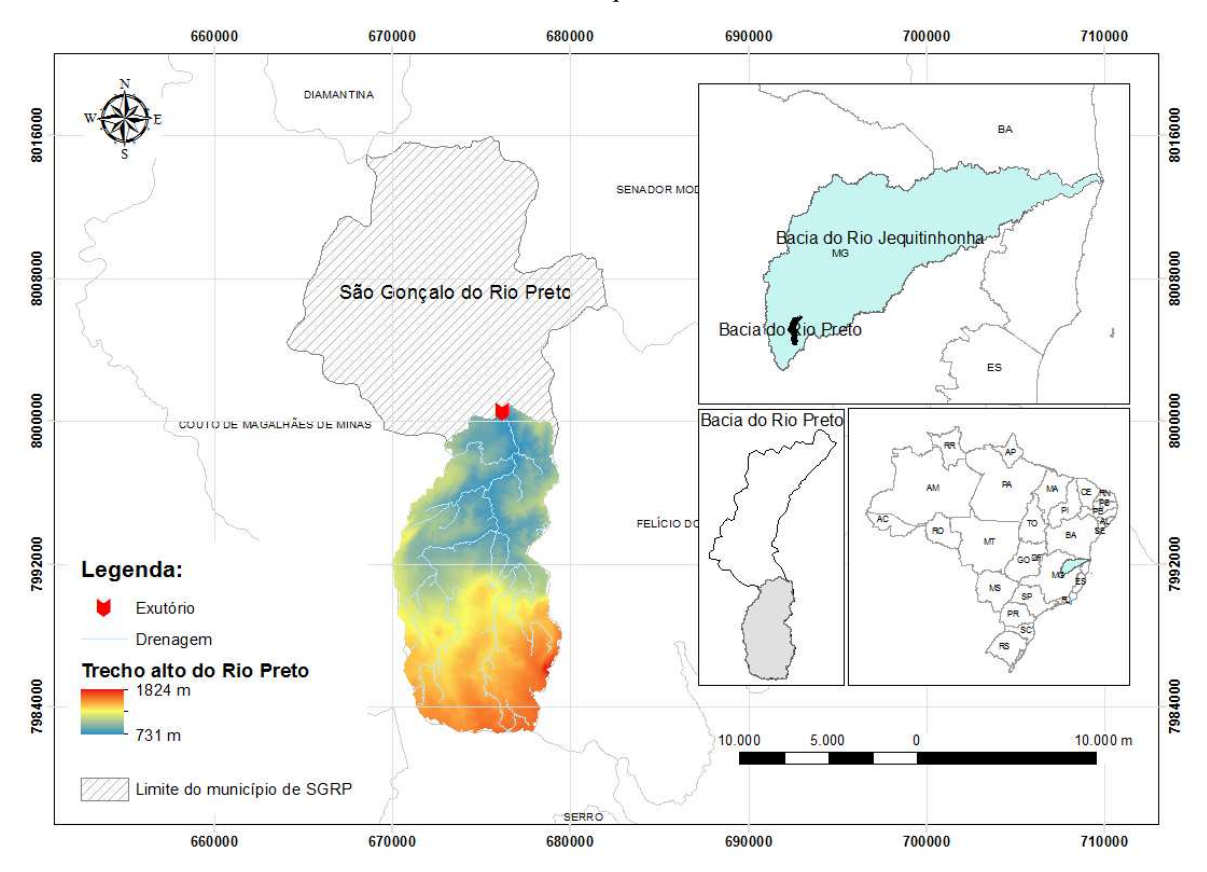

A área de estudo refere-se ao trecho alto da bacia do rio Preto, com aproximadamente 95% coincidente com o Parque Estadual do Rio Preto (PERP), Unidade de Conservação de Proteção Integral criada em 1994. O exutório da sub-bacia que determina a área de estudo, ao sul da bacia do rio Preto, é definido por estação de captação de dados fluviométricos da Agência Nacional de Águas (ANA).

Na região encontram-se as nascentes do rio Preto, um dos mais importantes afluentes do rio Araçuaí que, por sua vez, é afluente do rio Jequitinhonha, cuja bacia hidrográfica é uma das principais do Brasil. A vegetação predominante do PERP inclui o cerrado, com predomínio das formações Campo Limpo e Campo Rupestre (SIQUEIRA, 2004). A abundância de recursos hídricos e a morfologia derivada de rochas resistentes ao intemperismo resultam em um ambiente com características que viabilizam a exploração da área para fins turísticos (IEF, 2020).

#### 3.1.1. *Climatologia*

Os resultados registrados por MARTINS *et al.* (2018), seguindo a metodologia sugerida por Köppen aplicada à estação Diamantina, indicaram a região com clima temperado quente (Cwa), inverno seco e verão chuvoso, validando os resultados observados por REBOITA *et al.* (2015). MARTINS *et al.* (2018) perceberam ainda estimativas com aumento de temperatura para a região, prevendo a alteração para tropical (Aw) até o ano de 2100. Para THORNTHWAITE (1948), a região foi classificada como úmida (B3rB'2a'). Assim como em Köppen, há estimativa de aumento da temperatura e consequentemente variação do clima regional, podendo alterar-se para B1wA'a' até 2100 (THORNTHWAITE, 1948), o que equivale ainda a classificação temperado quente (Cwa), segundo KÖPPEN (1936), com um aumento de temperatura e diminuição da umidade para a região.

#### 3.1.2. *Geomorfologia*

O clima de Minas Gerais sugere forte influência das diferentes formas de relevo no estado (ÁVILA *et al.*, 2014). A bacia do rio Preto pertence ao contexto geomorfológico da SdEM, cuja gênese de formação está atribuída ao Ciclo Brasiliano (DOSSIN *et al.*, 1990; MARTINS *et al.*, 2008). A declividade foi determinada a partir do MDE e as classes de relevo identificadas, segundo EMBRAPA (1999), classificam o terreno como predominantemente montanhoso, com pontos escarpados ao sul da bacia, passando por níveis ondulados até o leito suavemente ondulado ou plano. A altitude máxima observada na SdEM refere-se ao Pico do Itambé, com 2062 m de altitude, e a média é de 1200 m. A região estudada indicou uma amplitude de altitudes de até 1093 m entre os setores sul e norte, indícios da alta declividade identificada a partir do MDE (Figura 1). Observam-se ainda áreas de baixa elevação com predomínio de granitoides, rochas metassedimentares e metavulcânicas (ABREU, 1995).

#### 3.1.3. *Evolução Geológica e Estratigráfica Regional*

A Serra do Espinhaço Meridional (SdEM) (Figura 2) possui direção preferencial NNW-SSE e teve sua origem a partir de sistemas extensivos no Mesoproterozóico. Houve portanto a geração de riftes que representam o início de uma bacia com alta acumulação sedimentar, sendo os arenitos do Supergrupo Espinhaço a principal fase de deposição. Segundo ABREU (1995), o rifte Espinhaço desenvolveu-se em três etapas: a princípio (1750 Ma), marcada por eventos de expansão da crosta, correspondendo aos metassedimentos da Formação Banderinha. Logo após, houve baixa movimentação tectônica, ocasionando uma extensa bacia fluvial representada pela formação São João da Chapada. Por fim, extensão crustal e forte aquecimento termal, originando as formações Sopa-Brumadinho e Galho do Miguel.

Após a fase do rifte Espinhaço predominaram sequências alternadas de quartzitos, metassiltitos e filitos em um contexto geológico de subsidência. Ainda no Mesoproterozóico (1250 Ma), a partir de fases compressivas vinculadas ao fechamento da bacia sedimentar, deuse origem ao orógeno Espinhaço, com transporte tectônico E - W. Os próximos 250 Ma seriam marcados pela sedimentação do grupo Macaúbas, que possui também porções de origem glacial. Além disso, ocorreu uma fase de expansão que culmina no rifte Araçuaí (950 Ma). Uma fase compressiva ao fim do Neoproterozóico (650-550 Ma), conhecida como Tectônica Brasiliana, impulsiona a superposição do Espinhaço aos demais grupos posteriormente depositados (Macaúbas e Bambuí), além da estruturação da faixa Araçuaí. Houve uma fase extensiva (190-170 Ma), da qual registraram-se diques basálticos discordantes das unidades estratigráficas regionais, além das deformações devido à Tectônica Brasiliana (DUSSIN & DUSSIN, 1995).

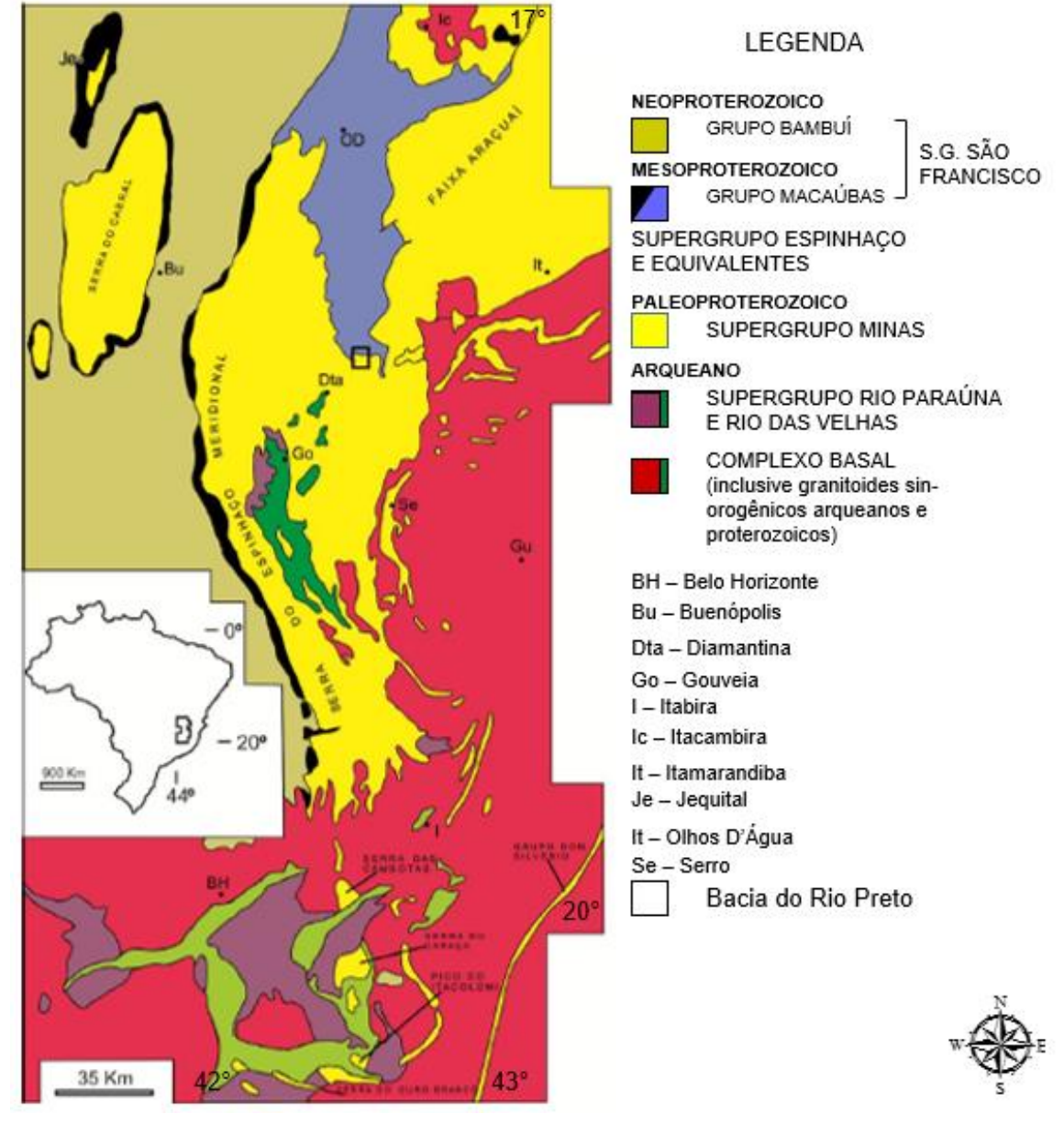

Figura 2 - Serra do Espinhaço Meridional.

Fonte: BEATO (2012); apud ABREU *et al.* (1995).

A estratigrafia do Supergrupo Espinhaço, anteriormente Série Minas, subdivide-se em duas unidades: Guinda e Conselheiro Mata. O Grupo Guinda, proposto por KNAUER (1990) em substituição ao Grupo Diamantina de DOSSIN *et al.* (1984), contempla as formações São João da Chapada, Sopa Brumadinho e Galho do Miguel. A formação Banderinha passa também a integrar o Grupo Guinda em sua base, compreendendo sedimentos continentais e metavulcânicos da fase rifte do Espinhaço. O Grupo Conselheiro Mata compõem-se da base ao topo das formações Santa Rita, Córrego do Borges, Córrego da Bandeira, Córrego Pereira e Rio Pardo Grande. DOSSIN *et al.* (1984) sugerem que este grupo está representado por sedimentos de origem marinha costeira com contribuição continental. O Grupo Macaúbas refere-se a metassedimentos arenosos, conglomerados e glaciares que estão dispostos sobre as unidades do S.G. Espinhaço. O Grupo Bambuí compreende carbonatos intercalados com pelitos e ocorre sobre o Macaúbas ou diretamente sobre o Espinhaço (ABREU, 1995).

#### 3.1.4. *Controle Morfoestrutural e Aspectos físicos*

CORRÊA & FONSECA (2010) propõe uma divisão da bacia do rio Preto em quinze partes. Os autores subdividem a área ao sul, o alto rio Preto, onde localiza-se a área investigada no presente estudo, em dois compartimentos denominados de Bloco Soerguido Basculado, bloco IV, e Bloco Quartzítico em patamares escalonados, bloco III. O bloco IV integra toda a região mais ao sul da bacia do rio Preto. Há elevada densidade de drenagens e predomínio de lineamentos para NW. O bloco III, caracteriza-se por média densidade de drenagem, trechos retilíneos e condicionantes estruturais com direção para N. Falhas reversas e normais determinam patamares escalonados, ocasionando em inúmeras quedas d'água, além disso, os lineamentos associados às falhas geram feições retilíneas com direção para NE. Há presença de quartzitos e quartzitos micáceos, além de falhas verticais de direção NW, limitadas por falhas de direção E – W ao sul. Mais ao norte observam-se feições de basculamento com direção para NE.

Os lineamentos condicionam a hidrografia, resultando em padrões paralelos em sua drenagem. No alto curso, observam-se canais irregulares que passam através das rochas quartzíticas, tais como as Cachoeiras do Crioulo e Sempre Viva. A erosão dos quartzitos gera bancos de areia e cascalho, que são aproveitados pela população local como área de lazer. Como exemplo, há a praia do Lapeiro, localizada dentro do município de São Gonçalo do rio Preto, no médio curso do rio. Segundo BEATO (2012), o perfil longitudinal do rio Preto, com 71 km de comprimento, origina-se em terrenos rochosos de pouca declividade, apresentando porções de corredeiras e cachoeiras com leito rochoso. Segundo este trabalho, ao atingir 20 km de comprimento longitudinal há uma suavização na declividade do terreno. O comprimento longitudinal da área referente a este estudo foi medido a partir dos dados digitais do terreno, indicando também cerca de 20 km de comprimento em direção a jusante da bacia. Os dados obtidos a partir do MDE possibilitaram perceber uma expressiva diferença entre o ponto mais alto e o mais baixo do terreno (Figura 1). Corroborando com os dados apresentados por BEATO (2012) que, além de apontar a diferença altimétrica, registrou inúmeras feições do terreno, bem como a presença do controle estrutural que ilustra o ambiente com paisagens exuberantes.

#### 3.1.5. *Pedologia*

O Solo da bacia do rio Preto foi estudado por BEATO (2012), no qual dividiu em compartimentos a jusante e a montante. A jusante, com domínio laterítico nos Sistemas Encouraçado e Latossólico com Nódulos, Litodependente e Depósitos Recentes. Observa-se ainda uma forte relação entre as relíquias de couraça e os nódulos presentes nos Latossolos, sugerindo contribuição de sedimentos da couraça ferruginosa em sua composição. A erosão expôs a couraça, gerando um relevo de morros e permitindo a formação de Argissolos. Estes, compreendidos no Sistema Latossólico com Nódulos e Encouraçado, sendo os Latossolos de textura silte-argilosa, silte-arenosa a arenosa, estrtura granular a sub-angular e depositados antes dos Argissolos. A montante, nos Sistemas Encouraçado e Latossólico Amarelo, Litodependente e Depósitos Recentes, e Podzolizado, representado por afloramentos contínuos e em grande quantidade. Os Latossolos Amarelos são principalmente identificados em colinas baixas e ombreiras de espigões. Estes, compõem uma topossequência de solos com Cambissolo Háplico do topo a média encosta, com Latossolos Amarelos empobrecidos em argila e em processo de podzolização. O número elevado de afloramentos expostos por erosão indica um esvaziamento de materiais não consolidados do alto rio Preto, em que, de modo contrário ao compartimento a jusante, preserva apenas relíquias de couraça ferruginosa. Feições cársticas em quartzitos foram identificadas sob a couraça, resultado da percolação de água entre as juntas e fraturas. A sequência dos eventos que desenvolveram o solo até os moldes atuais indicam a formação da couraça como evento mais antigo da cronologia de formação dos solos a montante da bacia do rio Preto. Após a couraça ferruginosa houve o desenvolvimento dos Latossolos, que possuem fragmentos de couraça e nódulos. Houve então a geração dos Argissolos, Organossolos e formação dos Latossolos Amarelos e, por fim, a Podzolização (BEATO, 2012).

#### **3.2. Modelagem hidrológica**

#### 3.2.1. Modelo hidrológico baseado em topografia (TopModel)

O TopModel é um modelo hidrológico conceitual semi-distribuído, sendo sua característica básica o uso da topografia na simulação dos fluxos de água a partir de dados pluviométricos e fluviométricos (BEVEN e KIRKBY, 1979). A sua estrutura foi desenvolvida com o intuito de possibilitar a representação espacial de bacias hidrográficas, bem como obter uma interpretação física dos processos hidrológicos (BEVEN, 1997). Está fundamentado em um conceito de déficit de armazenamento, que é função da topografia da bacia. A contabilização dos fluxos de escoamento e dos processos de armazenamento é subdividida em Unidades de Resposta Hidrológica (URHs) similares (mesmo índice topográfico) .

O TM foi utilizado para simular o fluxo de água da bacia do rio Preto, utilizando como entrada o índice topográfico, gerado a partir do Modelo Digital de Elevação (MDE), os dados de chuva e a evapotranspiração potencial. O modelo requer ainda a inclusão de parâmetros físicos relativos ao comportamento hidráulico/hidrológico do solo, tais como escoamento subsuperficial na zona saturada, subsuperficial vertical na zona não saturada e fluxo superficial na saturação. O modelo considera três reservatórios de onde são extraídos os déficits de armazenamento: zona de raízes, zona não saturada e zona saturada. A zona de raízes consiste em um reservatório isolado, não ligado aos demais (FRANCHINI *et al.,* 1996), sendo influenciado apenas pelo processo de evapotranspiração.

 A vazão que permeia a camada é definida pela lei de Darcy e o gradiente potencial hidráulico é calculado de acordo com a declividade na unidade de resposta hidrológica (URH). A transmissividade representa a transmissão da água pelo perfil de solo. HORNBERGER *et al.* (1998) afirmaram que a profundidade do lençol freático pode ser definida no TM a partir do déficit de saturação local (*Si*). O parâmetro de decaimento da transmissividade (*m*) representa a profundidade efetiva do solo em associação ao parâmetro *T0*, que simboliza a transmissividade do perfil de solo saturado. Um *m* alto indica aumento de profundidade do perfil de solo, bem como um *m* baixo indica sua queda, principalmente, quando ligado a *T0* (BEVEN *et al.*, 1995). *Si* é positivo quando há déficit de armazenamento e negativo na saturação (BEVEN & WOOD, 1983).

Seguindo o conceito de estado estacionário previsto no TM, além da premissa de um perfil de transmissividade com declínio exponencial e espacialmente constante (BEVEN *et al.*, 1995), uma associação entre o déficit médio de armazenamento ̅ e o déficit local *Si* pode ser encontrada a partir da equação:

$$
\frac{(\bar{S}-Si)}{m} = \left[\ln\left(\frac{ai}{\tan\beta i}\right) - \lambda\right] - \left[\ln(T_0) - \ln(T_e)\right]
$$
 Eq. 1

Em que *a<sup>i</sup>* é a área acumulada de subida local, *βi* o ângulo de inclinação local, *m* o parâmetro controlador da taxa de declínio da transmissividade no perfil de solo a partir da profundidade, λ o valor médio do índice topográfico, e *T<sup>0</sup>* e *Te* as transmissividades saturadas local e média, respectivamente (*T0* é considerada espacialmente homogênea nas derivações). Com base na relação entre  $\bar{S}$  e *Si* e, a partir da equação 1, uma função de distribuição pode ser desenvolvida para o fluxo na zona saturada *Qb* (m h-1):

$$
Qb = \sum_{i=1}^{n} li\;To\;tan\;\beta i\;e^{-\frac{\overline{S}}{m}}e^{-\lambda}\;\left(\frac{ai}{\text{Total}\;\beta i}\right) \qquad \qquad \text{Eq. 2}
$$

Sendo *Qb* o somatório das contribuições dos canais de fluxo *li* para *ai*. O fluxo da zona saturada de subsuperfície é calculado a partir do ̅*,* em que *Q0* refere-se ao fluxo da área total (*A*), no qual  $\bar{S} = 0$ :

$$
Qb = Q_0 e^{-\frac{S}{m}}
$$
 em que  $Q_0 = T_e A e^{-\lambda}$  Eq. 3

Em cada intervalo de tempo *t* são calculados os fluxos de recarga da zona saturada *Qv* e o fluxo saturado de subsuperfície para o fluxo de canal *Qb*. O  $\overline{S}$  é então atualizado para determinar as mudanças que ocorreram na zona saturada:

$$
S_t = S_{t-1} + (Q_b - Q_v)_{t-1}
$$
 Eq. 4

3.2.2 Modelo hidrológico dinâmico baseado em topografia (Dynamic TopModel)

O Dynamic TopModel (BEVEN & FREER, 2001) é uma variação do TopModel, permitindo a inclusão de parâmetros espaciais além do índice topográfico. O conceito de que as URHs estão sempre conectadas no fluxo hídrico é aperfeiçoado a partir de uma equação de onda cinemática, que é então introduzida na avaliação do escoamento no perfil de solo:

$$
\frac{\Delta q}{\Delta t} = c \frac{(Quut - Qin)}{\Delta x} - cr
$$
 Eq. 5

Sendo *Δq* uma variação no armazenamento, *c* a velocidade de onda cinemática, *r* a taxa de recarga, *Δt* o intervalo de tempo, *Δx* a escala de comprimento, *Qin* o total de entrada do fluxo em todas as URHs superiores e *Qout* o resultado de uma função de transmissividade local, de armazenamento local e do ângulo de inclinação local. BEVEN & FREER (2001) aplicaram então a equação para escoamentos exponenciais (*q = T<sup>0</sup> tanβ e –s/m*) a partir da qual é possível calcular a velocidade de onda cinemática *c* na zona saturada:

$$
c = \frac{1}{m} \frac{\Delta q}{\Delta s} T_0 \tan \beta \, e^{-s/m} = -\frac{1}{m} q
$$
 Eq. 6

O DTM modifica os conceitos de contribuição do fluxo de subida a partir da inserção do parâmetro *sdmax* (déficit máximo de armazenamento em solo saturado), no qual limita o fluxo para URH's em que o déficit local *Si ≥ sdmax.* Para esse modelo, o fluxo de canal *Qb* é calculado da seguinte forma:

$$
Qb = \sum_{i=1}^{n} qout, A i Ri
$$
 Eq. 7

Sendo *Ri* a vazão em cada sub-área *Ai* em processo de concentração de fluxo para o canal. Caso os fluxos estejam conectados, haverá a contabilização dos mesmos. Esta característica evita a necessidade de um modelo para subcaptações isoladas, observados os comprimentos individuais dos fluxos, há possibilidade dos cálculos de modo individualizado.

#### **3.3. Dados de entrada**

#### 3.3.1. Parâmetro espacial

O MDE da bacia foi gerado a partir de imagens da Missão Topográfica *Radar Shuttle* (SRTM), com resolução espacial de 30 metros (CENTER, 2016). Além disso, a partir do satélite ALOS-PALSAR, com resolução de 12,5 metros [\(ASF](https://asf.alaska.edu/)  [DAAC](https://asf.alaska.edu/) 2011; [JAXA/METI](https://www.eorc.jaxa.jp/ALOS/en/obs/palsar_strat.htm) 2007). As cenas utilizadas foram adquiridas por meio das plataformas *Earth Explorer* do Serviço Geológico dos Estados Unidos (USGS) para SRTM e *Alaska Satellite Facility* (ASF) para ALOS-PALSAR. O MDE, bem como o Índice Topográfico (IT) e as demais informações de localização e morfologia do terreno foram geradas a partir do processamento das imagens no programa QGis (versão 2.18).

O Índice Topográfico (IT) consiste em um importante parâmetro de entrada dos modelos TM e DTM. O fluxo é redirecionado para as URHs em que o valor de inclinação é superior aos demais em seu entorno, contabilizando o escoamento gerado para as unidades anteriores e culminando no canal principal até o exutório da bacia. O escoamento é realizado para unidades de resposta hidrológica (URHs) com o mesmo valor do IT a partir da Eq. 8 no TM e com a introdução de uma equação para escoamentos exponenciais (Eq. 6) no DTM. O modelo derivado também utiliza áreas com o mesmo IT para executar os cálculos, facilitando as simulações.

O IT da bacia foi gerado a partir da fórmula:

IT = ln ( $α$ /tan β) Eq. 8

Em que "α" é a área da URH e "β" o ângulo de inclinação local (KIRKBY, 1975; AMBROISE *et al.*, 1996; PAN, 2012).

O DTM amplia o conceito de escoamento, inserindo variáveis de armazenamento e transmissividade na função do IT a cada URH (Eq. 6), que também elimina o conceito de conectividade para todas as unidades calculadas (BEVEN & FREER, 2001). As vazões superficiais e a profundidade do lençol freático podem, portanto, serem determinadas com base na contabilização dos escoamentos a partir do IT e dos parâmetros físicos indicados pelos modelos TM e DTM. Quando a profundidade z*i* ≤ 0 o lençol freático está pelo menos no patamar da superfície do solo saturado no ponto *i.* Há então a geração de escoamentos superficiais em todos os pontos em que  $z_i \leq 0$ .

O parâmetro *delay* foi utilizado para caracterizar o tempo de residência da precipitação, considerando a distância média do fluxo até o exutório, dada em metros (m) e as proporções das áreas (%) de trechos da bacia. Neste estudo foram utilizados seis comprimentos e, portanto, seis fragmentos da bacia nas simulações dos modelos TM e DTM. Os comprimentos médios e as repectivas áreas proporcionais utilizadas na simulação das vazões no TM e DTM estão registrados na Tabela 1.

| bem como suas respectivas proporções de área de captação com base na área total da bacia, com cerca de 128 km <sup>2</sup> . |      |      |      |       |       |       |  |  |  |  |
|----------------------------------------------------------------------------------------------------|------|------|------|-------|-------|-------|--|--|--|--|
| <b>Subdivisões</b>                                                                                                    | 1 a  | nа   | 2ª   |       |       |       |  |  |  |  |
| Comprimento (m)                                                                                                    | 1611 | 5861 | 9345 | 13054 | 16541 | 20233 |  |  |  |  |
| Proporção $(\%)$                                                                                                    |      | 18   |      | 22    |       | 10    |  |  |  |  |
| $\text{Area}$ (km <sup>2</sup> )                                                                                             |      | າາ   | າາ   |       |       |       |  |  |  |  |

Tabela 1 - Distância do canal principal a partir de subdivisões para o cálculo das vazões simuladas no TM e DTM, bem como suas respectivas proporções de área de captação com base na área total da bacia, com cerca de 128 km<sup>2</sup>

A camada de distância dos cursos d'água, utilizada como parâmetro espacial nas simulações do DTM, foi gerada para fins de discretização da bacia em unidades hidrológicas. Essa camada origina-se do cálculo da distância euclidiana da rede de drenagem, subtraídas da distância máxima, de modo a aumentar a influência das áreas mais próximas dos cursos d'água.

#### 3.3.2. Chuva e evapotranspiração

Os dados de chuva e vazão foram obtidos nas séries históricas disponibilizadas pela Agência Nacional de Águas (ANA). As estações Senador Modestino e Mendanha-Montante, respectivamente, códigos 1743018 e 1843003, para os dados pluviométricos, e a estação São Gonçalo do Rio Preto, código 54220000, para os dados fluviométricos. A influência de cada

estação pluviométrica na simulação do modelo foi dada pelo Polígono de Voronoi (COELHO, 2006), que indicou a estação Mendanha-Montante com cerca de 83% de influência no regime pluviométrico e a estação Senador Modestino com aproximadamente 17%.

As informações de temperatura para o cálculo da evapotranspiração potencial foram adquiridas a partir da estação Diamantina, latitude -18,239° e longitude -43,617°, código 83538, do Instituto Nacional de Meteorologia (INMET). O cálculo foi feito pelo método de PRIESTLEY & TAYLOR (1972) com base em processos diabáticos e corrigido por um fator de ajuste que o torna similar a razão de Bowen (PEREIRA *et al.*, 1997) e é calculado a partir da equação:

$$
\lambda ET_0 = \alpha W(Rn - G) \tag{Eq. 9}
$$

Sendo α o parâmetro de Priestley-Taylor, *Rn* a radiação líquida, *G* o fluxo de calor do solo, λ o calor latente da evaporação e *W* o fator de ponderação vinculado a temperatura e a constante psicrométrica (PEREIRA *et al.*, 2002).

#### **3.4. Calibração dos modelos**

A calibração dos modelos foi realizada para o período de 01/10/2000 a 30/09/2009. O início do processo de simulação ocorreu em outubro, mês em que investigações preliminares indicaram aumento do regime pluviométrico, sugerido por VIEIRA *et al.* (2010) como o primeiro mês do ano chuvoso para a região. O término do período de calibração foi fixado ao fim de setembro de 2009, totalizando nove ciclos hidrológicos. Para este estudo, os modelos TM e DTM foram calibrados com base em 100 combinações de parâmetros geradas a partir de amostragens Monte Carlo, em associação a ajustes manuais. As faixas de parâmetros utilizadas foram definidas a partir do trabalho de PETERS *et al.* (2003) e calibradas de acordo o desempenho indicado pela função objetivo.

## **3.5. Função objetivo**

 A avaliação do desempenho no processo de calibração foi feita a partir do coeficiente de Nash & Sutcliff (NSE) (NASH & SUTCLIFFE, 1970), de modo a se obter a melhor combinação de parâmetros. O NSE foi calculado conforme observado na equação 10:

$$
NS = 1 - \frac{\Sigma(\text{Qobs (t) - Qcal (t)})^2}{\Sigma(\text{Qobs (t) - Qobs})^2}
$$
 Eq. 10

Em que NS equivale ao coeficiente de Nash-Sutcliffe, Qobs a vazão observada e Qcal a vazão simulada a partir de um instante (t). A classificação da qualidade do ajuste foi feita considerando as faixas: perfeito para NS = 1,00; adequado ou bom, quando NS  $> 0.75$ ; aceitável ou ruim, nos casos em que 0,36 < NS < 0,75; e não aceitável, quando NS < 0,36 (GOTTSCHALK & MOTOVILOV, 2000).

Após a definição dos parâmetros ótimos, outras funções objetivo foram também aplicadas a fim de complementar a avaliação de desempenho do TM e DTM. Além do NSE, foram utilizados o coeficiente de determinação ( $\mathbb{R}^2$ ), a raiz do erro médio quadrático (RMSE) e o erro médio absoluto (MAE). O  $\mathbb{R}^2$  refere-se a uma análise de regressão linear simples e indica o quanto a curva de regressão representa o ajuste da curva (MARCUZZO, 2014). O  $R^2$  pode ser calculado por meio da equação:

$$
R^{2} = \frac{\Sigma(\text{Qobs} - \text{Qm})^{2} - \Sigma(\text{Qobs} - \text{Qest})^{2}}{\Sigma(\text{Qobs} - \text{Qm})^{2}}
$$
 Eq. 11

Na qual Qobs representa as vazões observadas, Qm a vazão média observada e Qest trata-se das vazões estimadas pela reta de regressão das vazões simuladas sobre Qobs. Os resultados do coeficiente  $R^2$  podem variar de 0 a 1, sendo 1 uma relação perfeita entre as vazões observadas e simuladas. Assim como o NSE, a classificação de  $R^2$  foi também expressa segundo GOTTSCHALK & MOTOVILOV (2000). As medidas do erro médio quadrático (RMSE) e erro médio absoluto (MAE) foram utilizadas para avaliar a relação de proximidade entre os dados observados e simulados. O RMSE calcula o desvio dos valores simulados em relação aos observados (Eq 12), sendo amplamente utilizado em estudos de modelos hidrológicos (COLLISCHONN & TUCCI, 2003; CABRERA, 2012; MONTE *et al*., 2016) e o MAE determina a média do módulo das diferenças entre os valores observados e simulados (Eq. 13).

RMSE = 
$$
\frac{\Sigma(\text{Qobs (t)} - \text{Qcal (t)})^2}{n}
$$
 Eq. 12

$$
MAE = \frac{\sum |(Qobs(t) - Qcal(t))|}{n}
$$
 Eq. 13

Sendo Qobs a vazão observada, Qcal a vazão simulada e "n" o número de intervalos de tempo.

As respostas de ambas as funções (RMSE e MAE) podem variar de 0 a +∞, expressando melhores resultados quanto menores forem os valores calculados, sendo a relação perfeita 1:1 com RMSE/MAE = 0. Uma particularidade do RMSE com relação ao MAE é que os erros são elevados ao quadrado antes do cálculo da média, o que pode induzir a erros elevados a partir de *outliers*.

#### **3.6. Análise de sensibilidade**

A análise de sensibilidade objetiva examinar as respostas do modelo às variações nas combinações de parâmetros (GROPPO *et al.*, 2005). Neste trabalho, o ajuste dos parâmetros ótimos na calibração dos modelos TM e DTM foi refinado a partir do teste de correlação de Pearson (PEARSON 1986; MEMÓRIA, 2004; BENESTY *et al.*, 2009) e ajustes manuais com base no desempenho, segundo o NSE. O teste de Pearson pode ser entendido como a associação entre dados e a sua tendência de comportamento linear e pode ser calculado por meio da equação:

$$
r(a, b) = \frac{E^2 (ab)}{\sigma^2 a \sigma^2 b}
$$
 Eq. 14

Sendo r o coeficiente de Pearson, E(ab) a correlação entre a e b, " $\sigma^2$ a = E (a<sup>2</sup>)" e "E (b<sup>2</sup>)" as variações dos sinais a e b, respectivamente. De modo contrário as relações métricas apresentadas no item anterior (3.5), os resultados para o coeficiente de Pearson podem avaliar também o sentido das relações de proporcionalidade e variam de -1 até 1. Valores próximos de -1 para uma correlação inversamente proporcional, próximos de 0 não há associação ou correlação entre as variáveis e próximos de 1 trata-se de uma associação positiva ou proporcionalmente direta.

#### **3.7. Validação dos modelos**

O período de validação dos modelos TM e DTM foi de 01/10/2009 a 30/09/2018, sendo utilizadas as combinações de parâmetros ótimos identificados na calibração de cada modelo. A validação considerou nove ciclos hidrológicos anuais. O desempenho da validação foi avaliado com base no NSE, R², RMSE e MAE. Todas as simulações e análises dos modelos TM e DTM foram efetuadas no programa R (R CORE DEVELOPMENT CORE TEAM, 2010), a partir dos pacotes TopModel (BEVEN *et al.*, 1995) e Dynamic Topmodel (METCALFE *et al.,* 2015).

# **4. RESULTADOS E DISCUSSÃO**

## **4.1. Dados de entrada**

### 4.1.1. Parâmetros espaciais

Os valores do índice topográfico obtidos para o alto da bacia do rio Preto a partir de grades de resolução espacial de 30 m x 30 m (SRTM) e 12,50 m x 12,50 m (ALOS-PALSAR) (Figura 3).

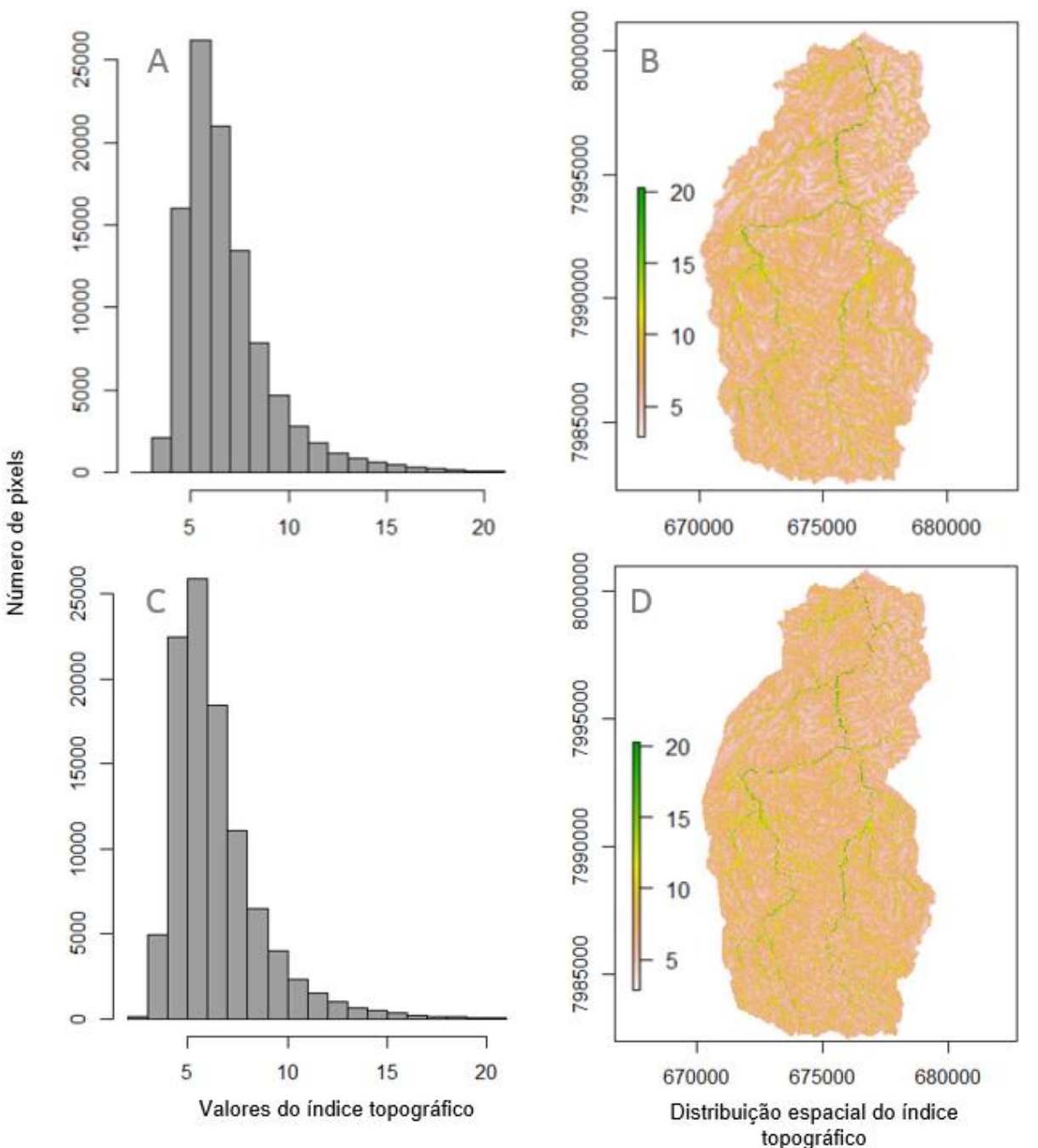

Figura 3 - Distribuição de frequências (A) e espacial (B) do Índice Topográfico (IT) para SRTM e, respectivamente, para ALOS-PALSAR (C e D) a montante da bacia do rio Preto.

A Figura 3A registra concentrações elevadas do IT no intervalo entre 4 e 7, indicando declividade acentuada em grande parte da bacia (Eq. 8). Os valores mais elevados do IT, ilustrados na cor verde da Figura 3B, representam o leito do rio Preto, em que a declividade baixa resulta em valores altos para o IT (Eq. 8). Os menores valores portanto expressam as maiores diferenciações na topografia do terreno, sendo essas regiões caracterizadas por vales e drenagens em alto declive, indícios de terreno montanhoso e com baixa capacidade de infiltração. O IT gerado a partir do modelo digital ALOS-PALSAR ilustrou resultados semelhantes com leve diferença de tonalidade em relação ao SRTM. Observa-se na Figura 3D menor concentração de valores baixos em colocaração esbranquiçada, portanto, maiores para as imagens ALOS-PALSAR.

Os modelos TM e DTM responderam de modo contrário quando submetidos à diferentes números de subdivisões do canal principal a partir do parâmetro *delay*. As respectivas porcentagens com relação ao comprimento aproximado total de 24 km e o valor proporcional de área de captação do fluxo na modelagem da vazão para o alto da bacia do rio Preto podem ser observados na Tabela 1. O método de segmentação da bacia a partir do *delay* refletiu consideravelmente na eficiência do modelo DTM, com variações de até 12%, segundo o NSE e uma quantidade ótima de seis subdivisões do canal. No TM as variações no número de subdivisões do canal principal por meio do *delay* não representaram qualquer alteração no desempenho do modelo, utilizou-se portanto seis divisões (Tabela 1). A falta de influência do *delay* no TM foi relacionada à simplicidade indicada pelo modelo, sendo o método desnecessário. O modelo DTM foi submetido à entrada de um segundo parâmetro espacial referente à distância dos cursos d'água (Figura 4), que representa a influência da rede de drenagem.

Figura 4 - Parâmetro espacial utilizado no DTM referente à influência da proximidade da rede de drenagem no escoamento (datum WGS84, sistema de projeção UTM, zona 23S).

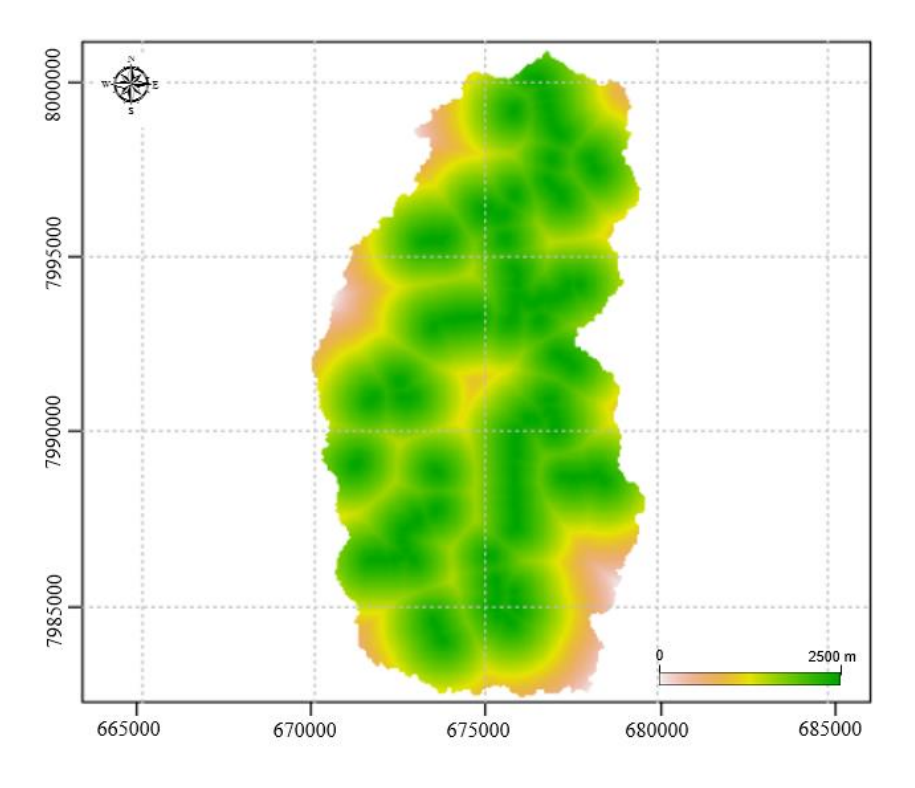

O parâmetro indicado pela Figura 4 ilustra unidades com o maior potencial de contribuição do canal principal na cor verde, passando por níveis amarelos em que há menor potencial de contribuição e cores claras em tons amarronzados para áreas de pouca ou nenhuma contribuição para o sistema hidrológico interno do alto da bacia do rio Preto. No entanto, a calibração do modelo DTM sugere pouca influência deste parâmetro no desempenho dos modelos, com alterações < 1%.

#### 4.1.2. Chuva e evapotranspiração

Os dados observados de chuva e de evapotranspiração potencial utilizados na calibração do TM e DTM são apresentados na Figura 5. Verifica-se uma relação direta da dinâmica da curva de evapotranspiração potencial e a recarga hídrica nos períodos de alta precipitação. A Figura 5A destaca a ocorrência de chuvas concentradas nos meses de outubro a março (chuvoso), seguidos de períodos com pouca ou nenhuma chuva entre abril e setembro (seco), totalizando um ciclo hidrológico anual. A evapotranspiração (figura 5B) mantém curvas regulares entre todo o período estudado, com oscilações sutis nas concentrações anuais.

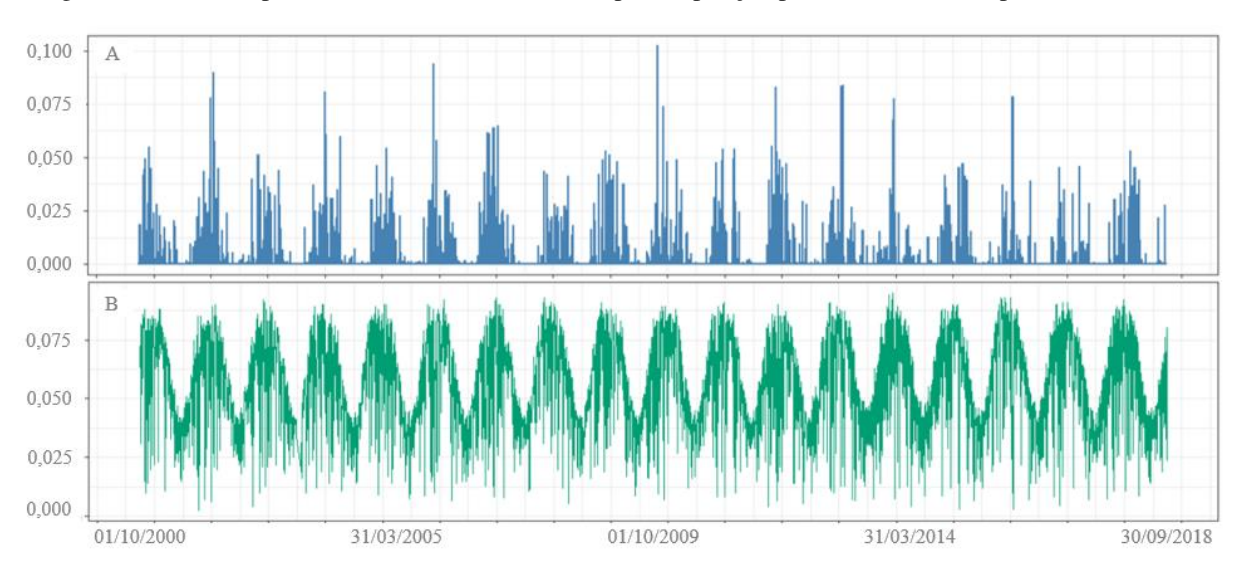

Figura 5 - Séries temporais (*m*) de Chuva (azul) e Evapotranspiração potencial (verde) no período simulado.

A estatística descritiva da chuva e evapotranspiração potencial no período avaliado é apresentada na Tabela 2. A ausência de precipitação até a mediana, além do valor baixo do terceiro quartil, em um máximo elevado de até 93,38 mm de chuva em um dia, reforçam a ideia de chuvas concentradas na região (Tabela 2). A evapotranspiração, de modo contrário, registra pouca variação ao longo do período avaliado.

Tabela 2 - Dados de entrada, chuva e evapotranspiração potencial.

|                          | <b>Mínimo</b><br>(mm) | Média<br>(mm/dia) | 10<br><b>Ouartil</b><br>(mm) | Mediana<br>(mm) | 3° Ouartil<br>(mm) | Máxim<br>0<br>(mm) | (mm)     | DP<br>(mm) |
|--------------------------|-----------------------|-------------------|------------------------------|-----------------|--------------------|--------------------|----------|------------|
| Chuva                    | $0.00\,$              | 2.90              | 0.00                         | $0.00\,$        | 0.40               | 101.91             | 19055.38 | 8,52       |
| <b>Evapotranspiração</b> | 0.27                  | 5,60              | 4.20                         | 5.60            | 7.20               | 9.50               | 36817.18 | 1,89       |

#### **4.2. Calibração de modelos**

As Figuras 6 e 7 ilustram as curvas calibradas para o TM e DTM, segundo os dados SRTM e ALOS-PALSAR, respectivamente, bem como a vazão observada para o período calibrado e os respectivos coeficientes NSE e  $\mathbb{R}^2$ .

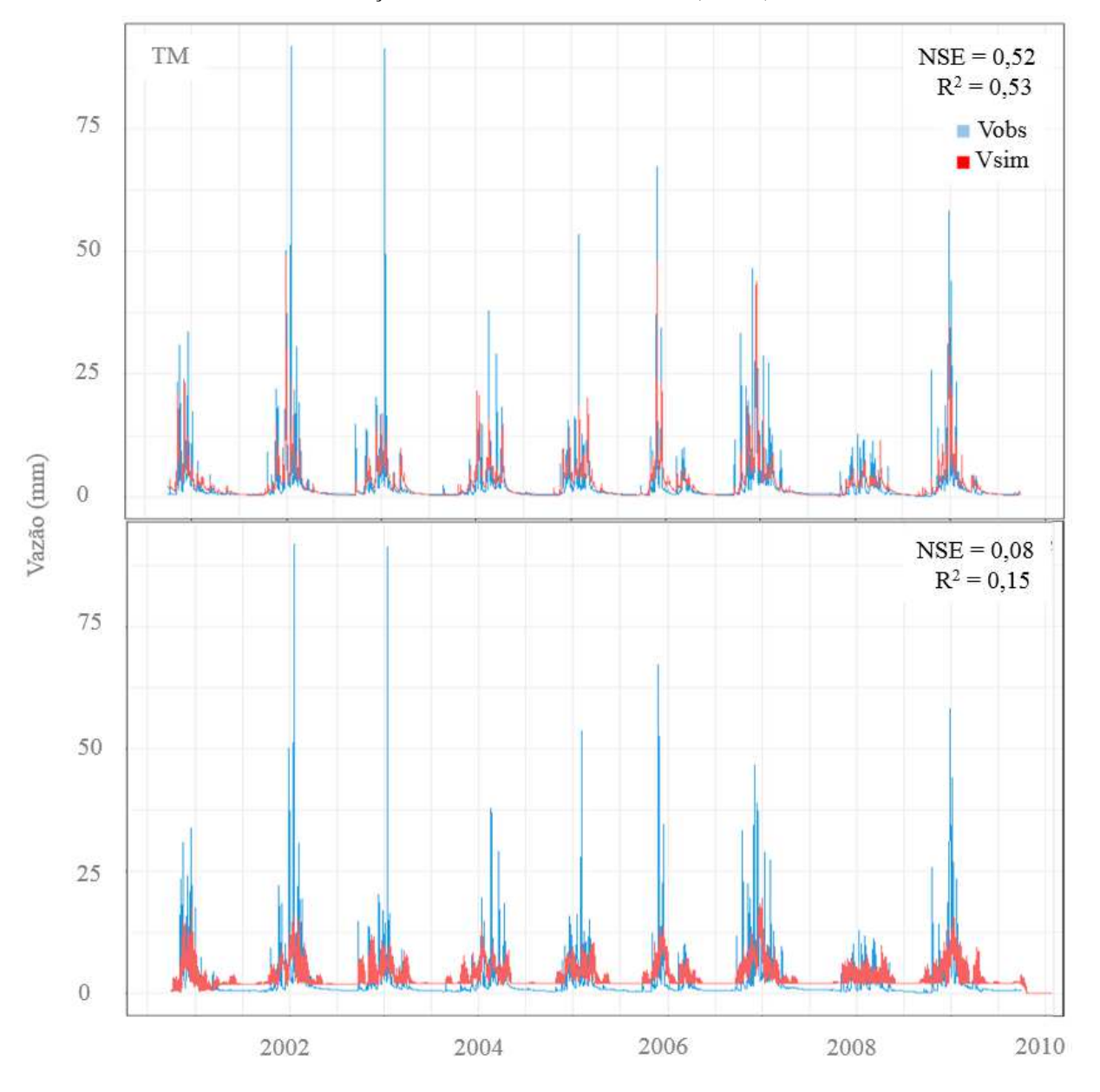

Figura 6 - Hidrogramas (*m*) das vazões observadas (Vobs) e simuladas (Vsim) nos modelos TM e DTM na calibração utilizando o MDE de 30 m do (SRTM).

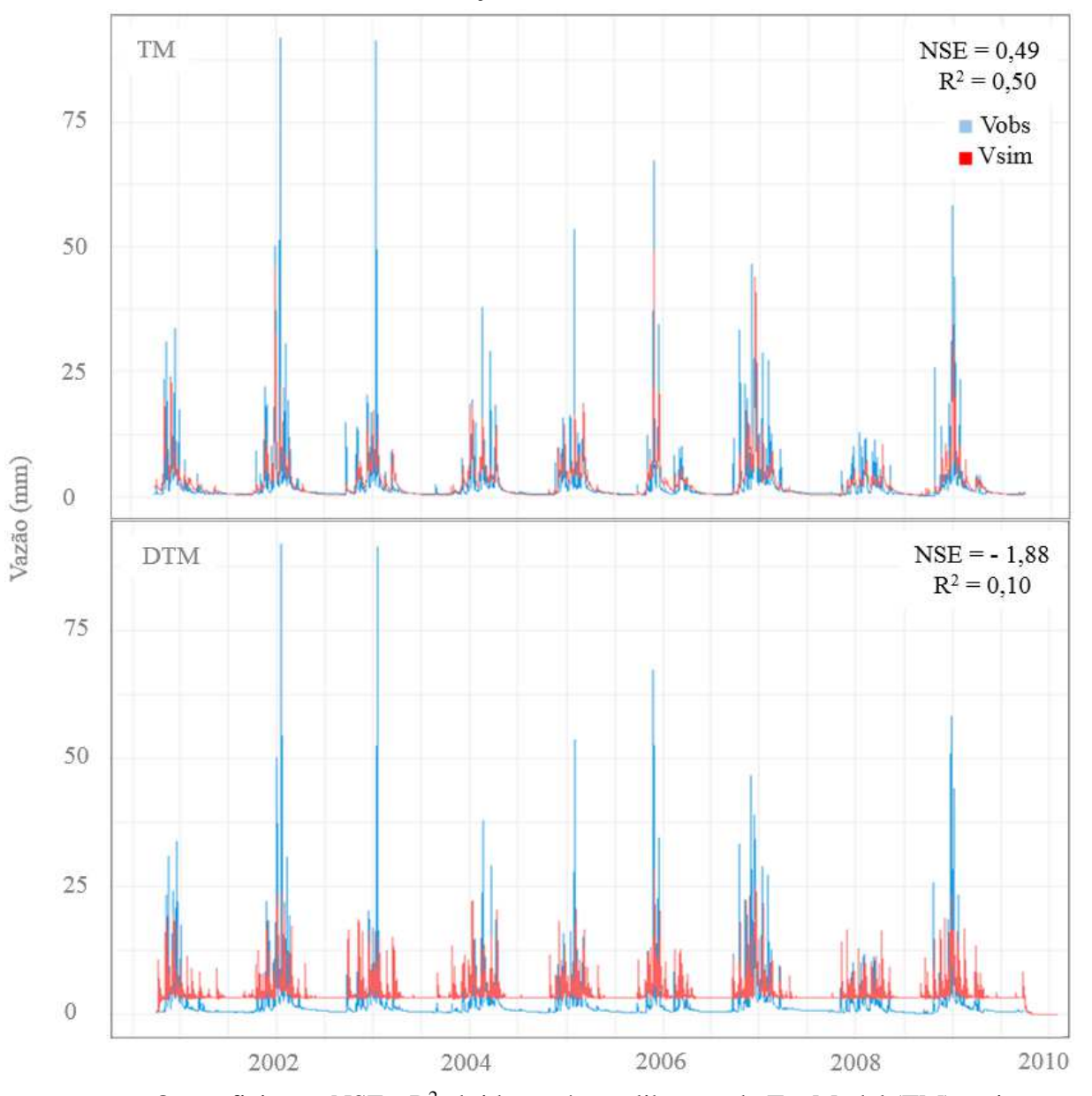

Figura 7 - Hidrogramas (*m*) das vazões observadas (Vobs) e simuladas (Vsim) nos modelos TM e DTM na calibração (ALOS-PALSAR).

Os coeficientes NSE e  $\mathbb{R}^2$  obtidos após a calibração do TopModel (TM) registraram desempenhos aceitáveis ou ruins, com pequena variação entre os MDE's utilizados (Figuras 6 e 7). Para o Dynamic TopModel (DTM) os resultados não alcançaram o limite mínimo de aceitação indicado por este estudo em nenhuma das simulações.

SALVIANO (2019) estudou o desempenho do modelo TM aplicado a bacia do rio Muriaé em conjunto à telemetria e sensoriamento remoto a partir dos métodos de Análise Objetiva Estatística (ANOBES) e Técnica de Morphing do Centro de Previsão do Clima (CMORPH). Neste estudo, o autor investigou ainda o desempenho do modelo de acordo com o coeficiente de Nash & Sutcliff (NSE) e a partir de séries temporais independentes e anuais. As séries independentes foram avaliadas com base em dados hidrológicos de 2016 a 2018. Na calibração, o NSE variou de 0,7 a 0,9, enquanto na validação foi de - 0,8 a 0,3. Segundo SILVIANO (2019), os resultados ruins foram considerados, em parte, resultado do pequeno número de eventos hidrológicos registrados neste período. Para as séries anuais, os períodos de calibração (2009 e 2010) e validação (2011 e 2012) atingiram resultados de desempenho em cerca de 0,6.

FERRIGO (2014) investigou a eficiência do modelo SWAT (*Soil and Water Assessment Tool*) na bacia do lago Descoberto / DF com o objetivo de utilizar o modelo em outras cinco bacias que contribuem para o lago, bem como analisar a dinâmica hídrica na bacia. A calibração automática, realizada de 2005 a 2010, obteve um NSE de 0,4 e um  $R^2$  de 0,44. Na validação, de 2010 a 2013, os resultados de desempenho foram de 0,48 para NSE e 0,46 para R 2 , sendo considerados satisfatórios.

O TM ilustra curvas com precisão moderada em relação a vazão observada e dificuldade em representar os eventos de pico ou extrema vazão, enquanto que o DTM não representa a vazão observada para o período calibrado. Estes resultados foram também observados a partir do desempenho registrado em ambos os modelos (Figura 6). Observa-se ainda para TM vazões levemente inferiores às observadas e subestimação da representação dos eventos de pico. VESTENAA *et al*. (2013) identificaram também problemas na representação das vazões de pico no modelo TM (ENGLAND *et al.*, 2007; VELLEUX *et al.*, 2008). PETERS *et al*. (2003) perceberam melhores representações nos limites de previsões das vazões no modelo DTM quando comparado ao TM, considerando um período de três anos hidrológicos, de outubro a setembro. No presente estudo, o DTM inicia a simulação com representações melhores com relação às vazões observadas até o fim do primeiro ciclo chuvoso (01/10/2000 a 31/03/2001). Quando comparadas as vazões observadas após este intervalo, percebe-se um deslocamento abrupto na curva das vazões simuladas, que continua incongruente as vazões observadas até o fim do período calibrado, resultando em um baixo desempenho.

 O desempenho dos modelos considerando o MDE gerado a partir das imagens ALOS-PALSAR (Figura 7) indica desempenho ligeiramente inferior ao verificado para o MDE gerado a partir das imagens SRTM (Figura 6). Para DTM, verifica-se que não houve uma melhor correspondência das vazões simuladas e observadas no primeiro período chuvoso, como percebido nos dados SRTM para o DTM (Figura 6), o que pode explicar a piora de desempenho.

A tabela 3 ilustra a estatística descritivas da chuva observada e das vazões observadas e simuladas no período calibrado para ambos os satélites investigados.

|                |          | <b>Mínimo</b><br>(mm) | Média<br>(mm/dia) | $1^{\circ}$<br><b>Ouartil</b><br>(mm) | Mediana<br>(mm) | $3^\circ$<br><b>Ouartil</b><br>(mm) | <b>Máximo</b><br>(mm) | ∑chuva<br>(mm) | <b>DP</b><br>(mm) |
|----------------|----------|-----------------------|-------------------|---------------------------------------|-----------------|-------------------------------------|-----------------------|----------------|-------------------|
|                | Chuva    | 0,00                  | 3,16              | 0.00                                  | 0.00            | 0.75                                | 93,38                 | 10356.02       | 8,52              |
|                | Vobs     | 0,13                  | 2,34              | 0,55                                  | 0,79            | 1,85                                | 91.85                 | 7680.56        | 5,14              |
|                | Vsim TM  | 0,21                  | 2,57              | 0,44                                  | 1,12            | 3,15                                | 49,13                 | 8437.57        | 3.98              |
| S <sub>1</sub> | Vsim DTM | 0,00                  | 3,30              | 2,05                                  | 2,10            | 3,82                                | 19,38                 | 11261,84       | 2,56              |
|                | Vsim TM  | 0,21                  | 2,57              | 0,44                                  | 1,13            | 3,15                                | 49.39                 | 8437,40        | 3.95              |
| S <sub>2</sub> | Vsim DTM | 0,00                  | 4,21              | 3,25                                  | 3,27            | 3,90                                | 28,56                 | 14398,30       | 2,87              |

Tabela 3 - Estatística descritiva da chuva observada e das vazões observada e modelada no período de calibração dos modelos TM e DTM.

Vazão Observada = Vobs; Vazão Modelada = Vsim; S1 = SRTM, S2 = ALOS-PALSAR.

A dinâmica das vazões simuladas no TM e DTM divergem entre si, com TM apresentando resultados mais próximos às vazões observadas (Figuras 6 e 7). Os resultados do TM também não indicaram grandes variações em função do MDE utilizado (Tabela 3). A melhoria de desempenho do DTM com o uso do MDE baseado em SRTM, não foi suficiente para classificá-lo como aceitável (Figuras 6 e 7).

A estimativa dos erros com base no erro médio quadrático (RMSE) e absoluto (MAE) é apresentada na Figura 8.

Figura 8 - Distribuição dos erros entre as vazões observadas e simuladas com base nos erros médios quadrático (RMSE) e absoluto (MAE) (em metros) na bacia do alto Rio Preto durante o período de calibração.

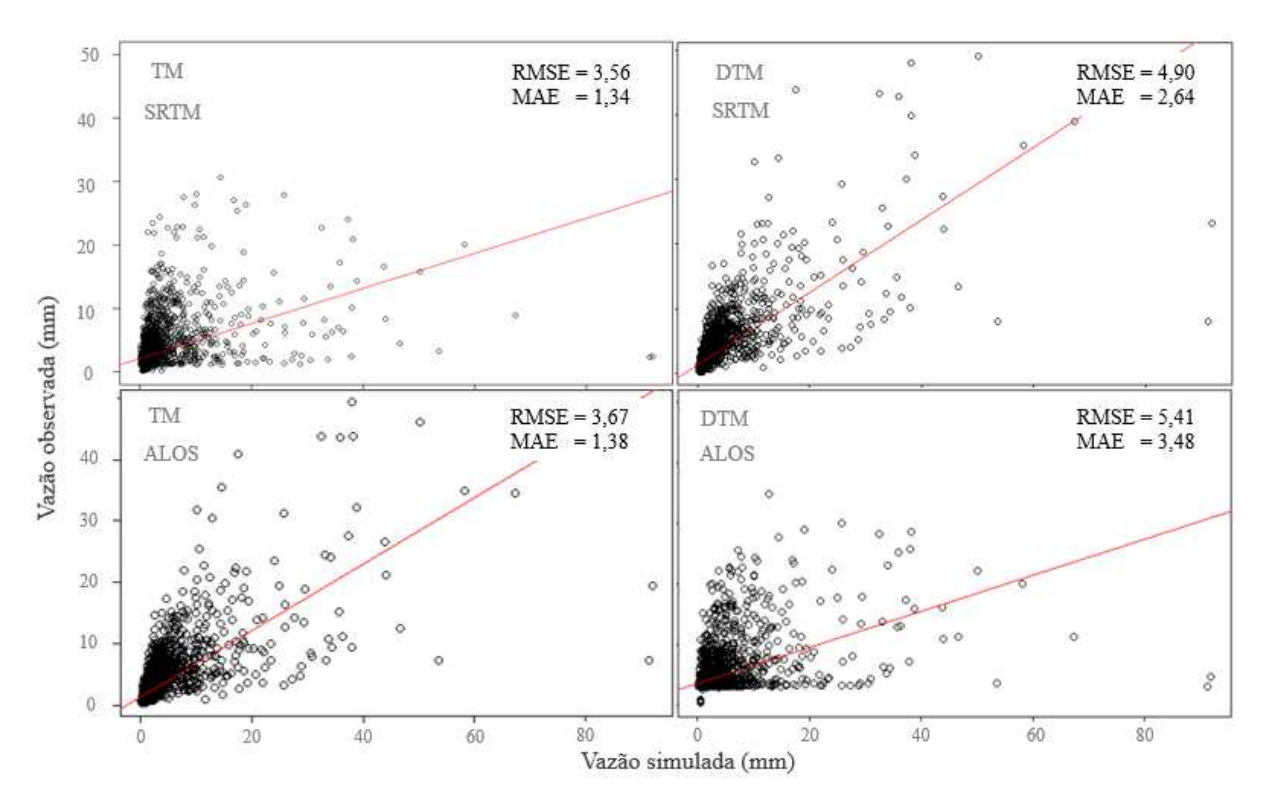

A dispersão dos dados nos gráficos (Figura 8) estão de acordo com os resultados de R² e NSE, reforçando a qualidade pouco satisfatória dos ajustes entre os valores observados e simulados. Os dados sugerem uma baixa associação entre as vazões acima de 20 mm, conforme percebido nas Figuras 6 e 7. VESTENAA *et al.* (2013) e PEREIRA *et al*. (2016) observaram resultados similares, utilizando o modelo TM, na bacia do rio Caeté / SC e do Rio Pomba / MG, respectivamente.

O pior desempenho do modelo DTM é confirmado pelos maiores erros médios quadrático (RMSE) e absoluto (MAE), em ambas as resoluções espaciais do MDE, com o RMSE e MAE apresentando valores maiores do que a vazão média observada em todas as simulações (Figura 8). TM apresentou MAE menores do que 2 mm em ambas as opções de simulação, contudo apresentou RMSE maior do que a vazão média, indicando piora no desempenho em relação à representação das maiores vazões.

As combinações ótimas de parâmetros relativa ao maior NSE gerado para o TM e DTM são apresentadas na Tabela 4.

| Parâmetro          | Descrição                                             | Uni.                     | <b>TM</b> | <b>DTM</b> |
|--------------------|-------------------------------------------------------|--------------------------|-----------|------------|
|                    |                                                       |                          |           |            |
| $\boldsymbol{qs0}$ | Fluxo inicial do subsolo                              | m                        | $*0,09$   | $*0,52$    |
| vr                 | Velocidade interna de roteamento na bacia             | m/h                      | 0,04      | $**0,47$   |
| vch                | Velocidade de roteamento do canal principal           | m/h                      | $**1,46$  | $**0,89$   |
| td                 | Atraso na drenagem da zona não saturada               | h/m                      | 24,00     | 27,94      |
| $\boldsymbol{m}$   | Recessão da transmissividade no perfil do solo        | m                        | 0,04      | $*4,57$    |
| $ln(T_0)$          | Transmissividade saturada                             | $m^2/h$                  | 0,01      | 0,09       |
| ko                 | Condutividade hidráulica de superfície                | m/h                      | 0,83      | 10,09      |
| c d                | Impulso capilar                                       | $\overline{\phantom{a}}$ | 3,51      | 19,39      |
| sr0                | Déficit inicial de armazenamento da zona raiz         | m                        | $*0.27$   | 0,10       |
| srmax              | Déficit máximo de armazenamento na zona raiz          | m                        | $*2,68$   | 0.07       |
| sdmax              | Déficit máximo antes que o fluxo subterrâneo suspenda | m                        | <b>NA</b> | 0,81       |
|                    |                                                       |                          |           |            |

Tabela 4 - Valores ótimos dos parâmetros físicos utilizados na simulação do TM e DTM.

Não aplica-se ao modelo = NA; (\*) =  $x10^{-3}$ ; (\*\*) =  $x10^{+3}$ .

A tabela 4 aponta grandes diferenças entre os valores ótimos registrados no TM e DTM. BURNASH (1995), bem como PETERS *et al.* (2003) e outros hidrólogos sugerem que, em métodos automáticos de calibração, pode ocorrer a possibilidade de valores ótimos que não representam as características físicas reais da bacia. Nestes casos, as combinações de parâmetros com altos valores de eficiência podem representar uma função de resposta ao balanço hídrico e não necessariamente indicam as características da bacia.

Alguns algoritmos para geração de valores automáticos podem ser atraídos por mínimos locais, ocasionando em combinações ótimas locais e não representativas da bacia,

sendo, portanto, criticados (BURNASH, 1995). Os métodos automáticos utilizam funções objetivo e testes de correlação para refinar o modelo de modo a obter combinações ótimas, o que pode aumentar as incertezas na calibração (COLLISCHONN & TUCCI, 2003). Segundo BOYLE *et al* (2000), as funções objetivo comumente empregadas na calibração automática de modelos não integram toda a complexidade compreendida implicitamente na calibração manual. Por outro lado, calibrações automáticas facilitam a visualização de cada parâmetro com relação as combinações ótimas a partir de gráficos de dispersão dos valores gerados automaticamente (COLLISCHONN & TUCCI, 2001). Os métodos automáticos são ainda boas ferramentas para geração de valores, principalmente, em bacias com parâmetros poucos conhecidos, sendo a calibração manual um processo lento e tedioso (COLLISCHONN & TUCCI, 2003).

## **4.3. Análise de sensibilidade**

A sensibilidade de cada parâmetro com relação ao NSE na calibração do modelo TM realizada a partir do teste de correlação de Pearson pode ser visualizada na Figura 9.

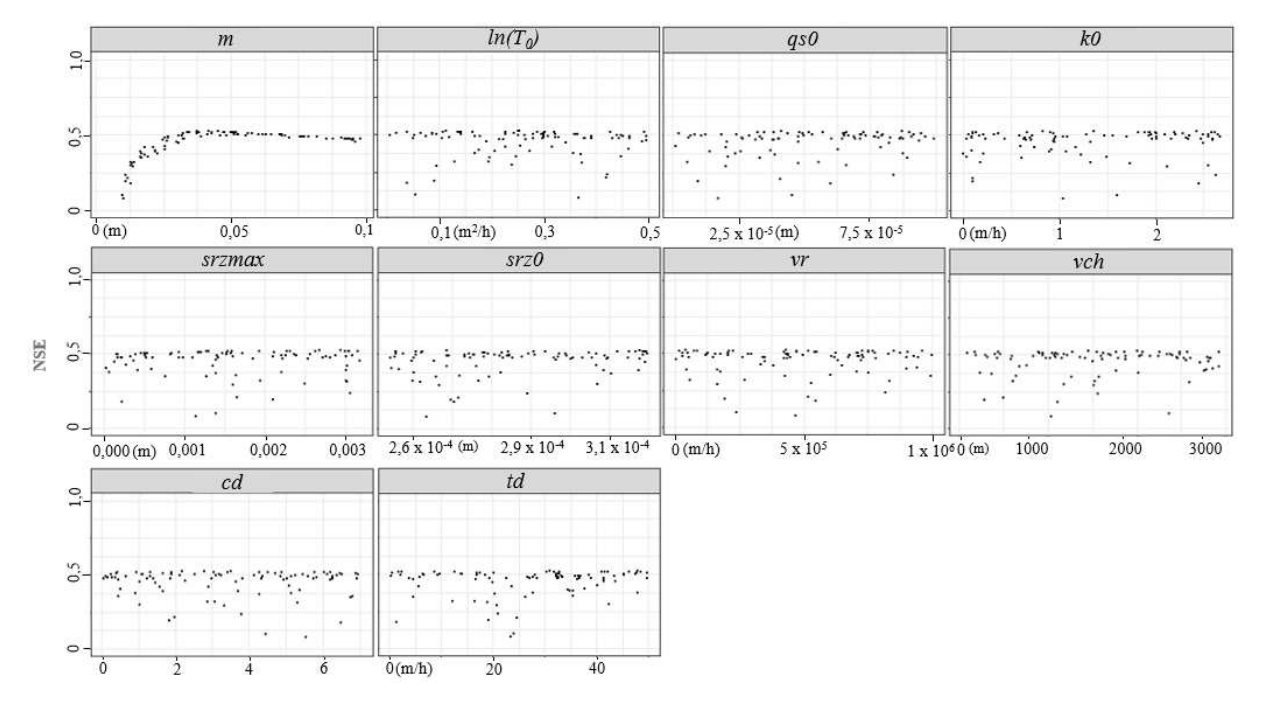

Figura 9 - Correlação de Pearson dos valores de cada parâmetro gerado nas combinações testadas na calibração do TM em relação ao NSE obtido.

A Figura 9 indica no eixo da abscissa o intervalo de valores que representam a eficiência do modelo de acordo com o NSE. O eixo das ordenadas representa portanto a distribuição de cada uma das 100 combinações de valores dos parâmetros físicos simulados pelo modelo TM. O parâmetro de recessão da transmissividade (*m*) trata-se do único que influencia substancialmente a eficiência do modelo (Figura 9). O teste de Pearson indicou resultados mais eficientes de *m* entre 0,02 m e 0,04 m. A Figura 9 indica valores ótimos durante todo o intervalo de amostragem para todos os outros parâmetros, representados pelos pontos dispersos no intervalo, com valores concentrados em um máximo de desempenho igual a 0,52 (Figura 6) para o MDE SRTM e 0,49 para o MDE ALOS-PALSAR (Figura 7).

 O parâmetro *ln(T0)* reforça a ideia de associação entre o NSE e os parâmetros relacionados à transmissividade do solo quando refinado por métodos manuais, no entanto, os resultados gráficos são pouco expressivos (Figura 9). Os parâmetros *qs0, k0, srmax, sr0, vr, vch*, *cd, e td* são pouco sensíveis as variações no intervalo de amostragem e não ilustram qualquer tendência de alteração no gráfico de sensibilidade (Figura 9) para o modelo TM. Assim, para o TM, os parâmetros de transmissividade *m* e *ln(T0)* apresentaram as maiores sensibilidades durante a calibração.

VARELLA & CAMPANA (2000) perceberam também os parâmetros *m* e *ln(T0)* como os mais sensíveis na representação da bacia do rio Descoberto no Distrito Federal por meio de uma versão do modelo TopModel (TM) com base no método de calibração por tentativa e erro a partir de vários índices topográficos gerados em diferentes resoluções espaciais, 30, 60, 90, 120, 150, 180 e 210 m. Os autores perceberam ainda uma sensibilidade baixa do parâmetro s*rmax,* com pequenas alterações na eficência do modelo durante a calibração. Nesse estudo, eles investigaram cinco representações a partir de eventos chuvosos com duração máxima de 200 h e perceberam variações expressivas nos parâmetros *m* e *ln(T0)*  na simulação de cada evento, com *ln(T0)* indicando maiores variações as diferentes resoluções espaciais*.* No estudo de VARELLA & CAMPANA (2000), não foram identificados resultados do NSE superiores a 0,70, os autores indicaram portanto que os modelos não representam de modo eficiente o fluxo hidrológico na bacia do Rio Descoberto.

O modelo DTM foi calibrado a partir do mapa de índice topográfico (Figura 3) e mapa de distância dos cursos d'água (Figura 4). A sensibilidade de cada parâmetro com relação ao NSE na calibração a partir do teste de correlação de Pearson para o modelo DTM pode ser visualizada na Figura 10.

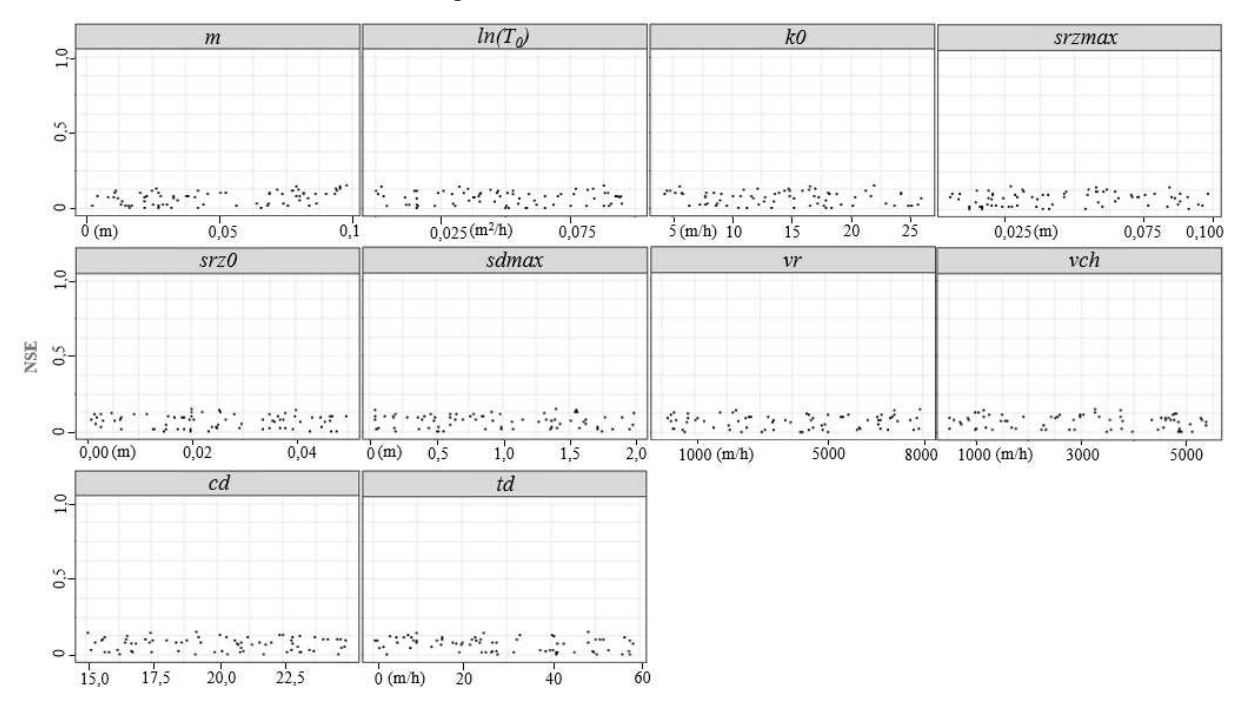

Figura 10 - Correlação de Pearson dos parâmetros do DTM em relação ao NSE obtido na calibração do modelo para o alto da bacia do rio Preto.

A análise de sensibilidade indicou baixa influência de todos os parâmetros do modelo DTM (Figura 10), com um desempenho máximo de 0,08 (Figura 6). O desempenho ruim sugere que, de acordo com a metodologia aplicada, o modelo não representa a vazão observada no alto da bacia do Rio Preto. Os resultados gráficos obtidos a partir dos dados ALOS-PALSAR ilustram resultados ainda menos eficientes que os observados pelos dados SRTM (Figura 7).

PETERS *et al.* (2003) avaliaram três formulações (M1, M2, M3) do TopModel e Dynamic TopModel a fim de verificar as respostas dos modelos a diferentes entradas de parâmetros espaciais na bacia de *Panola Montain*, Geórgia. Os autores avaliaram os modelos a partir de calibrações automáticas e perceberam que houve melhorias nas estimativas de fluxo de recessão e limites de previsões nas versões do Dynamic TopModel (M2 e M3) em comparação ao TopModel (M1), e que os melhores resultados do NSE foram percebidos nas simulações do Dynamic TopModel com três parâmetros adicionais (M3). No entanto, quando avaliados sob as mesmas condições espaciais (M1 e M2) o modelo original (M1) registrou melhores resultados de eficiência. PETERS *et al.* (2003) identificaram o parâmetro de transmissividade *ln(T0)* como o mais relevante na calibração dos modelos. O parâmetro de recessão da transmissividade (*m*) foi menos expressivo e indicou baixa relevância na determinação dos parâmetros ótimos. Os autores identificaram o parâmetro *sdmax* como pouco sensível à modelagem da bacia de *Panola Montain*. Eles associaram a baixa na eficiência dos modelos de M1(TM) para M2(DTM) a inclusão do parâmetro *sdmax* na formulação do DTM a

fim de diminuir as contribuições ilusórias, induzindo a perda de desempenho, mas contribuindo para uma representação mais real da conectividade do fluxo. PETERS *et al.* (2003) perceberam ainda eficiências baixas na representação de períodos secos. Nesse estudo, os melhores resultados do NSE foram 0,69 para o TopModel e 0,83 para o Dynamic Topmodel.

#### **4.4. Validação dos modelos**

O período de validação registra queda de desempenho para o TM e melhora para o DTM, considerando o MDE SRTM. Analogamente à calibração, TM está compreendido no limite aceitável proposto por GOTTSCHALK & MOTOVILOV (2000), enquanto o DTM registrou valores de desempenho abaixo deste limite (< 0,36). O desempenho dos modelos calibrados nos anos de validação a partir do NSE e  $\mathbb{R}^2$ , bem como as curvas observadas e simuladas neste período estão compreendidas na Figura 11.

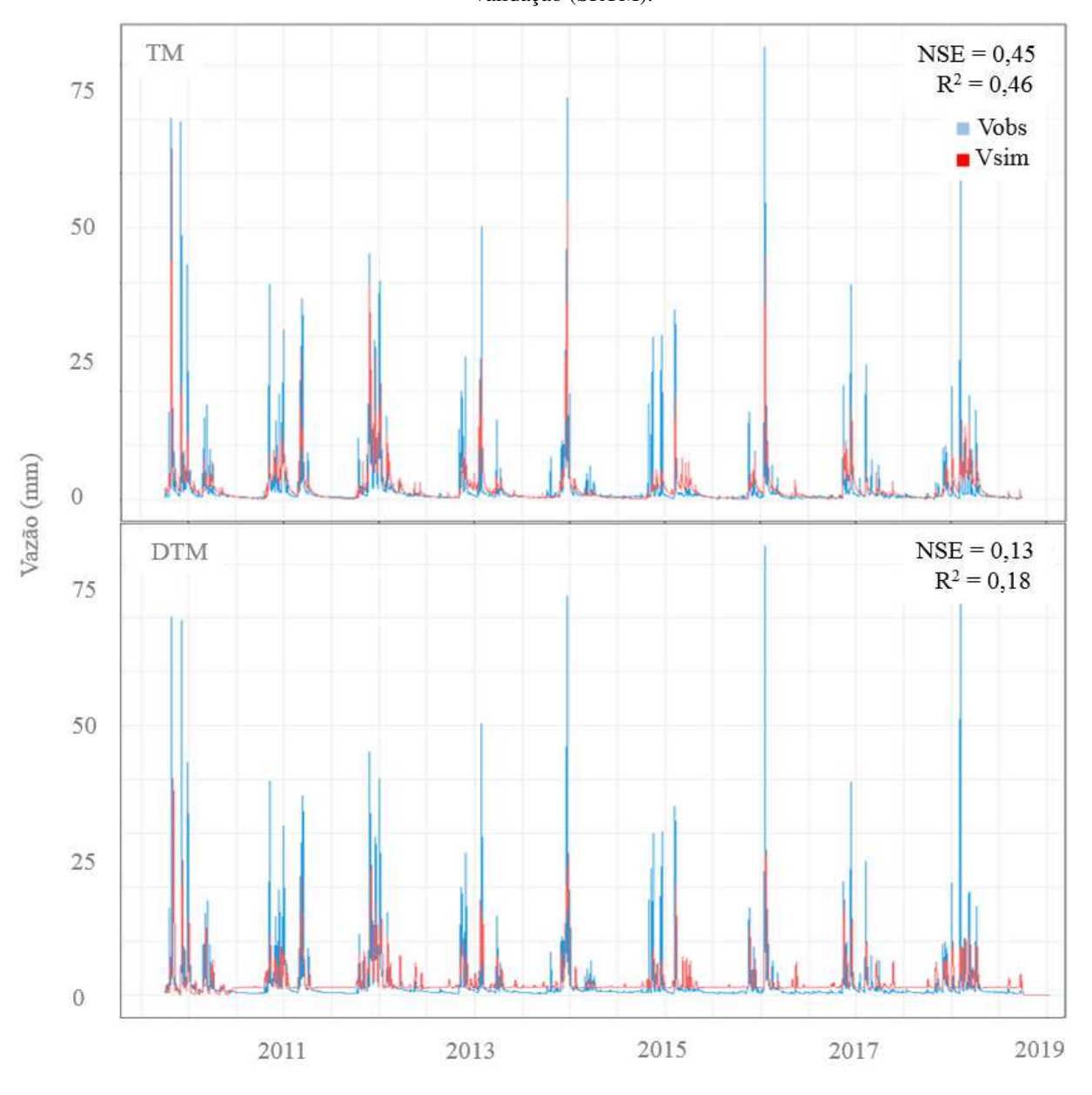

Figura 11 - Hidrogramas (*m*) das vazões observadas (Vobs) e simuladas (Vsim) nos modelos TM e DTM na validação (SRTM).

Visualmente não se observam variações significativas ao período calibrado para o modelo TM (Figura 6). O DTM determinou valores de desempenho superiores aos identificados na calibração, com poucas diferenças entre as curvas simuladas, indicando sensibilidade do modelo ao primeiro ciclo chuvoso, culminando em representações ruins a partir do término deste primeiro ciclo. A baixa variação no desempenho dos modelos TM e DTM entre os períodos de calibração e validação são também observados na pouca diferença entre os respectivos gráficos (Figuras 6 e 11).

A Figura 12 a seguir ilustra as curvas das vazões observadas e simuladas na validação a partir dos dados do satélite ALOS-PALSAR.

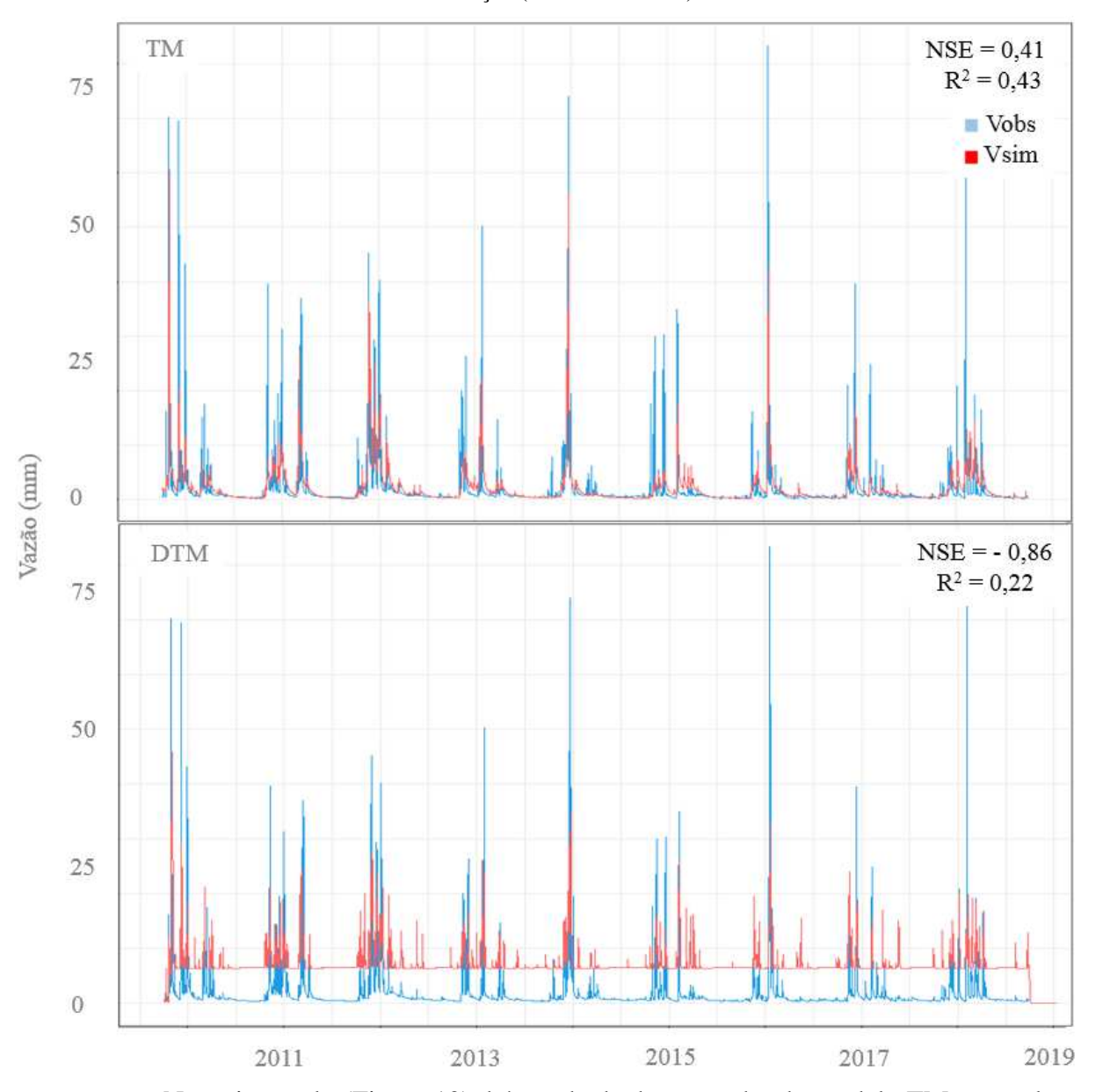

Figura 12 - Hidrogramas (*m*) das vazões observadas (Vobs) e simuladas (Vsim) nos modelos TM e DTM na validação (ALOS-PALSAR).

Neste intervalo (Figura 12), há queda de desempenho do modelo TM com relação ao período calibrado (Figura 7) e também ao período de validação nos dados SRTM (Figura 11), ainda assim, o gráfico simulado não indicou mudanças bruscas com relação a estas observações. O modelo DTM determinou resultados melhores na Figura 12, todavia, pouco expressivos e não suficientes para que sejam aceitos pelos critérios utilizados neste estudo. A estimativa dos erros com base no erro médio quadrático (RMSE) e absoluto (MAE) é apresentada na Figura 13.

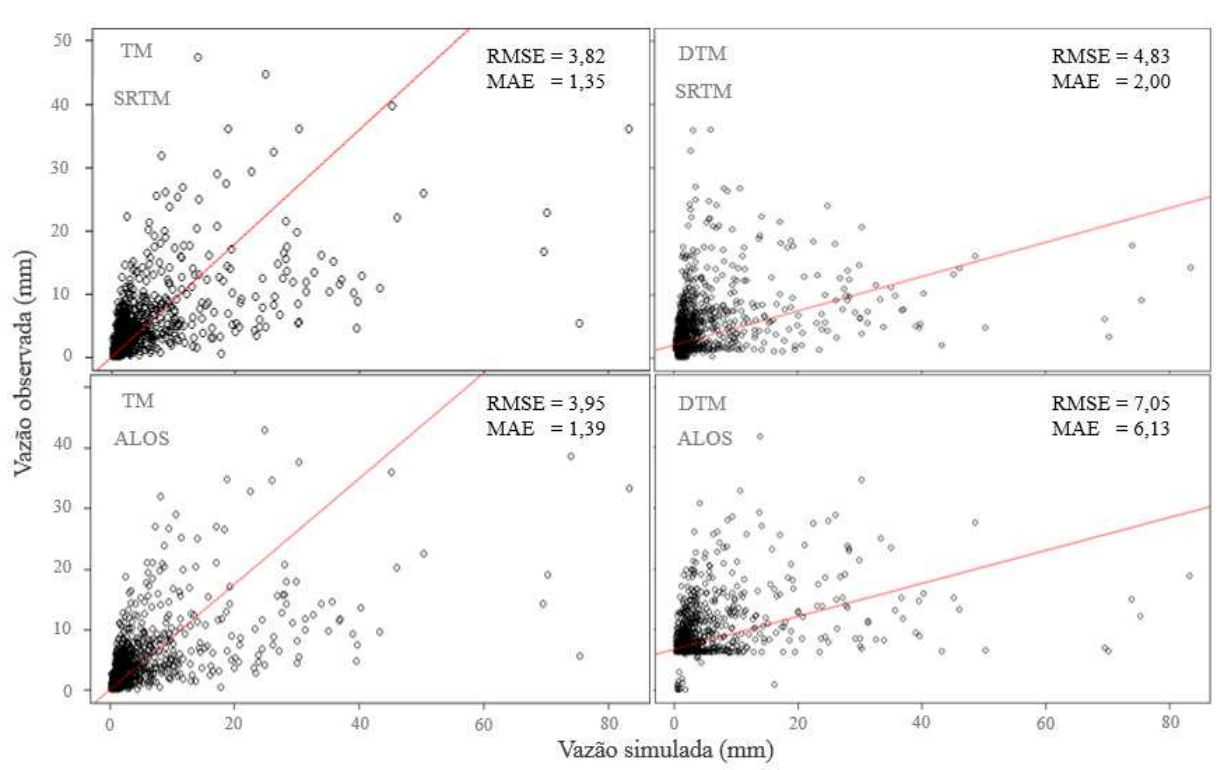

Figura 13 - Relação entre as vazões observadas e simuladas, e erros médios quadrático (RMSE) e absoluto (MAE), em metros, na bacia do alto Rio Preto durante o período de validação.

Nota-se que as vazões acima de 20 mm não são bem representadas pelos modelos testados (Figura 13). Os menores erros foram verificados para as simulações TM, tanto com MDE SRTM, quanto ALOS. A simulação DTM apresentou maiores erros, destacando-se o pior desempenho com o uso do MDE ALOS-PALSAR.

SILVA & KOBIYAMA (2007) avaliaram três formulações do modelo TM, sendo a primeira proposta por BEVEN *et al.* (1984), a segunda por CAMPLING *et al.* (2002) e a terceira sugerida por DATIN (1998). Os autores investigaram o desempenho dos modelos segundo o NSE quando aplicados a bacia do rio Pequeno no Paraná, indicando valores próximos a 0,65 de eficiência modelada no período de calibração dos três modelos. A validação apontou um resultado máximo de 0,85 para o segundo modelo estudado. O autor percebeu ainda uma baixa eficiência na representação dos eventos de pico, com RMSE de até 0,4 m em todos os modelos.

BLASONE *et al.* (2008) estudaram uma estrutura de calibração por meio de inúmeros critérios de avaliação e identificação das incertezas de modelos hidrológicos distribuídos, integrados e de base física. O método GLUE foi empregado a partir do modelo MIKE-SHE (GRAHAM & BUTTS, 2006), que foi então calibrado automaticamente e desenvolvido para a bacia do *Karup River* na Dinamarca. Os autores identificaram desempenhos semelhantes entre os períodos de calibração e validação, ilustrando hidrogramas parecidos, sendo verificada uma leve superestimação do escoamento no período validado.

A Tabela 5 ilustra o desempenho (NSE e  $R^2$ ), bem como os erros RMSE e MAE em cada simulação.

Tabela 5 - Estatística descritiva dos períodos de calibração e validação com relação ao coeficiente de desempenho NSE e  $\mathbb{R}^2$ , além dos erros médios quadrático e absoluto (mm).

|                    | Ano | <b>NSE</b> |            |      | $\mathbf{R}^2$ |      | <b>RMSE</b> |     | <b>MAE</b> |  |
|--------------------|-----|------------|------------|------|----------------|------|-------------|-----|------------|--|
|                    |     | <b>TM</b>  | <b>DTM</b> | TM   | <b>DTM</b>     | TM   | <b>DTM</b>  | TM  | <b>DTM</b> |  |
|                    | C   | 0.52       | 0,08       | 0,53 | 0.15           | 3,56 | 4,90        | .34 | 2,64       |  |
| <b>SRTM</b>        | V   | 0.45       | 0.13       | 0.46 | 0,18           | 3,82 | 4.83        | .35 | 2,00       |  |
| <b>ALOS-PALSAR</b> | C   | 0.49       | $-1,88$    | 0.50 | 0.10           | 3,67 | 5.41        | .38 | 3,48       |  |
|                    | V   | 0.41       | $-0,86$    | 0.43 | 0.22           | 3,95 | 7,05        | .39 | 6,13       |  |

 $C =$ Calibração;  $V =$ Validação.

O modelo TM apresentou melhor desempenho, com NSE aceitável nas quatro simulações (Tabela 5). Contudo, apenas a calibração da simulação que utilizou o MDE SRTM registrou valor acima de 50%. O DTM apontou desempenho inferior em todas as simulações. Os erros médios quadrático e absoluto não apresentaram grande variação entre os modelos, contudo, mais uma vez DTM apresentou os piores resultados, indepentente do MDE utilizado. Percebe-se que os modelos testados não apresentam grande sensibilidade ao nível de detalhamento do MDE utilizado, mesmo no caso de DTM que considera explícitamete a variabilidade espacial.

Conclui-se portanto que apenas o modelo TM é suficientemente aceitável para ser utilizado na região a fim de obter dados de vazão estimada. Apesar do melhor desempenho, este estudo sugere ainda que a utilização do modelo TM deve ser efetuada com cautela na região. O desempenho dos diferentes modelos digitais de elevação (MDE) indicam também melhores resultados para o modelo mais simples ou menos preciso (SRTM).

# **5. CONCLUSÃO**

Os resultados da calibração para os coeficiente NSE e  $\mathbb{R}^2$  indicaram maiores eficiências para o modelo TM para estudos de longo prazo, com erros (RMSE e MAE) mais expressivos para o DTM. Os hidrogramas dos períodos de validação ilustraram também melhores representações para o modelo TM. Na escala temporal avaliada, o DTM não representou a relação chuva-vazão do alto da bacia do rio Preto, apresentando eficiência abaixo do aceitável.

Os parâmetros de transmissividade, *m* e *ln(T0),* apresentaram maior sensibilidade em ambos os modelos, destacando-se a maior sensibilidade de *m*. No entanto, podem não representar as características físicas naturais da bacia. A calibração automática demonstrou baixa produtividade e eficiência quando aplicada ao DTM. Para o TM, o método gerou resultados rápidos e com desempenho aceitável. As simulações realizadas a partir de Modelos Digitais de Elevação com escalas distintas apresentaram resultados semelhantes, sendo percebido um desempenho discretamente melhor para as imagens SRTM.

Estudos complementares, avaliando principalmente a efetividade em relação à escala temporal e as características locais dos parâmetros dos modelos podem resultar em uma melhor compreensão dos efeitos dos parâmetros que influenciam a dinâmica hidrológica da região do alto rio Preto, contribuíndo para a gestão dos recursos hídricos locais.

# **REFERÊNCIAS**

ABREU, P. A. A. O Supergrupo Espinhaço da Serra do Espinhaço Meridional (Minas Gerais): o rifte, a bacia e o orógeno. Geonomos, (1995).

AMBROISE, B., BEVEN, K., & FREER, J. Toward a generalization of the TOPMODEL concepts: Topographic indices of hydrological similarity. Water Resources Research, 32(7), 2135-2145, (1996).

[ASF DAAC.](https://asf.alaska.edu/) ALOS PALSAR\_Radiometric\_Terrain\_Corrected\_high\_res; Includes Material © JAXA/METI 2007. Accessed through [ASF DAAC](https://asf.alaska.edu/) 12 Agosto 2020. DOI[: 10.5067/Z97HFCNKR6VA,](https://doi.org/10.5067/Z97HFCNKR6VA) (2011).

ÁVILA, L. F.; MELLO, C. R. de; YANAGI, S. de N. M; NETO, O. B. S. Tendência de temperaturas mínimas e máximas do ar no estado de Minas Gerais. Pesquisa Agropecuária Brasileira, v. 49, n. 4, p. 247-256, (2014)

BEATO, D. Estudo do relevo e dos solos da bacia do Rio Preto-Espinhaço Meridional-MG (Doctoral dissertation, Universidade de São Paulo), (2012).

BENESTY, J., CHEN, J., HUANG, Y., & COHEN, I. Pearson correlation coefficient. In Noise reduction in speech processing (pp. 1-4). Springer, Berlin, Heidelberg, (2009).

BEVEN, K.J.; KIRKBY, M.J. A physically based variable contribution area model of basin hydrology. Hydrological Science. Bulletin, v.24, n.1, p.43-69, (1979).

BEVEN, K. J.; WOOD, E. F. Catchment geomorphology and the dynamics of runoff contributing areas. Journal of Hydrology, Amsterdam, v. 65, p. 139-158, (1983).

BEVEN, K.J., KIRKBY, M. J., SCHOFIELD, N., TAGG, A. F. *Testing a physically-based flood forecasting model (TOPMODEL) for three UK catchments.* Journal of Hydrology, 69(1-4), 119-143, (1984).

BEVEN K. J, LAMB R, QUINN P, ROMANOWICZ R, FREER J. *TOPMODEL.* In: Sing VP (Ed), Computer Models of Watershed Hydrology. Water Resources Publications, Colorado. pp. 627-668 (1995).

BEVEN, K.J. Distributed hydrological modelling: aplications of the TOPMODEL concept. Chischester, UK. John Wiley&Sons, (1997).

BEVEN HJ, FREER J. A dynamic TOPMODEL. Hydrological Processes 15:1993-2011, (2001).

BLASONE, R. S., MADSEN, H., & ROSBJERG, D. Uncertainty assessment of integrated distributed hydrological models using GLUE with Markov chain Monte Carlo sampling. Journal of Hydrology, 353(1-2), 18-32, (2008).

BONUMÁ, N. B., REICHERT, J. M., MINELLA, J. P., BARROS, C. A. P., RODRIGUES, M. F., & BUARQUE, D. C. Balanço hídrico e sua relação com a modelagem da produção de sedimentos em uma pequena bacia hidrográfica rural. IX Encontro Nacional de Engenharia de Sedimentos, 1-17, (2010).

BOYLE, D. P.; GUPTA, H. V.; SOROOSHIAN, S. To-ward improved calibration of hydrologic models: Combining the strenghts of manual and automatic methods. Water Resources Researcb Vol.36, No 12 pp. 3663- 3674, (2000).

BURNASH, R. J. C. The NWS river forecast system catchment modelling. In: Singh, V. J. (editor) Computer models of watershed hydrology. Water Resources Publications, Highlands Ranch. 1130 p, (1995).

CABRERA, J. Calibración de modelos hidrológicos. Instituto para la Mitigación de los Efectos del Fenómeno El Niño, Universidad Nacional de Ingeniería, Facultad de Ingeniería Civil, Perú, (2012).

CAMPLING, P.; GOBIN, A.; BEVEN, K.J.; FEYEN, J. Rainfall-runoff modelling of a humid tropical catchment: The TOPMODEL approach. Hydrological Processes, Chichester, v. 16, p. 231 – 253, (2002).

CENTER, U.E.D. SRTM Documentations. United States Geological Survey. Disponível em:< https://lta. cr. usgs. gov/SRTM>. Acesso em, 20, (2016).

COELHO, G. B. Análise e simulação do processo de transformação de chuva em vazão com suporte de Sistema de Informações Geográficas (SIG). Dissertação de Mestrado. Universidade Federal de Pernambuco, (2006).

COLLISCHONN, W., & TUCCI, C. E. Calibração automática global do modelo IPH2. Anais XIV Simpósio Brasileiro de Recursos Hídricos, (2001).

COLLISCHONN, W., & TUCCI, C. E. M. Ajuste multiobjetivo dos parâmetros de um modelo hidrológico. Revista Brasileira de Recursos Hídricos, 8(3), 27-39, (2003).

CORRÊA, B. A. C. & FONSECA, D. N. Lineamentos de drenagem e de relevo como subsídio para a caracterização morfoestrutural e reativações neotectônicas da área da Bacia do Rio Preto, Serra do Espinhaço Meridional–MG. Revista de Geografia (Recife), 27(1. Esp), 72-86, (2010).

COXON, G., FREER, J., LANE, R., MUSUUZA, J., WOODS, R., WAGENER, T., & HOWDEN, N. (2017). *An evaluation of Dynamic TOPMODEL in natural and human-impacted catchments for low flow simulation*. In EGU General Assembly Conference Abstracts (Vol. 19, p. 9261).

COXON, G., FREER, J., LANE, R., DUNNE, T., KNOBEN, W. J., HOWDEN, N. J., & WOODS, R. (2019). DECIPHeR v1: *Dynamic fluxEs and ConnectIvity for Predictions of HydRology*. Geoscientific Model Development, 12(6).

DATIN, R.. Outils opérationnels pour la prévision des crues rapides: traitements des incertitudes et intégration des la variabilité spatiale de la pluie. Développements de TOPMODEL pour le prise en compte de la variabilité spatiale de la pluie. PhD thesis, INP Grenoble, (1998).

DAWDY, D. R., & O'DONNELL, T. Mathematical models of catchment behavior. Journal of the Hydraulics Division, 91(4), 123-137, (1965).

DOSSIN, I.A., UHLEIN, A & DUSSIN, T.M. Geologia da Faixa Móvel Espinhaço em sua porção Meridional – Minas Gerais. In: SBG. Cong. Bras. Geol, Atas 7, p.3118-3132, (1984).

DOSSIN, I.A, DUSSIN, T. M & CHAVES, M.L. de S.C. Compartimentação estratigráfica do Supergrupo Espinhaço em Minas Gerais- Os Grupos Diamantina e Conselheiro Mata. Revista Brasileira de Geociências. 20 (1-4): 178-186, março/dezembro, (1990).

DUSSIN I. A. & DUSSIN T. A. M. Supergrupo Espinhaço: modelo de evolução geodinâmica*.* Geonômos, 3:19- 26, (1995).

EMBRAPA. Sistema Brasileiro de Classificação de Solos. Empresa Brasileira de Pesquisa Agropecuária. Centro Nacional de Pesquisa de Solos. Brasília: Embrapa. 412 p, (1999).

ENGLAND, J., VELLEUX, M., JULIEN, P. Two-dimensional simulations of extreme floods on a large watershed. Journal of Hydrology, 347(1):229-241, (2007).

FERGUSON, C., & FENNER, R. Evaluating the effectiveness of catchment-scale approaches in mitigating urban surface water flooding. Philosophical Transactions of the Royal Society A, 378(2168), 20190203, (2020).

FERRIGO, S. Análise de consistência dos parâmetros do modelo swat obtidos por calibração automática–estudo de caso da bacia do lago descoberto*-*DF, (2014).

FRANCHINI, M., WENDLING, J., OBLED, C., & TODINI, E. Physical interpretation and sensitivity analysis of the TOPMODEL. Journal of hydrology, 175(1-4), 293-338*,* (1996)*.* 

FREER, J. E.; MCMILLAN, H.; MCDONNELL, J.J.; BEVEN, K. J. Constraining dynamic TOPMODEL responses for imprecise water table information using fuzzy rule based performance measures. Journal of Hydrology, 291(3-4), 254-277, (2004).

GOTTSCHALK, L. & MOTOVILOV, Y. Macro–scale hydrological modelling–a scandinavian experience. In International Symposium on: 'Can science and society save the water crisis in the 21st century–Reports from the World (pp. 38-45), (2000).

GRAHAM, D.N., BUTTS, M.B. Flexible, integrated watershedmodelling with MIKE-SHE. In: Singh, V.P., Frevert, D.K. (Eds.), Watershed Models, pp. 245–272, (2006).

GRAYSON, R.; BLÖSCHL, G. Spatial Modelling of Catchment Dynamics. In: R. Grayson; G. Blöschl (Eds.); Spatial patterns in catchment hydrology: observations and modelling. 1st ed., p.51–81. Cambridge: Cambridge University Press, (2000).

GROPPO, J. D., MORAES, J. D., BEDUSCHI, C. E., & MARTINELLI, L. A. Análise de séries temporais de vazão e precipitação em algumas bacias do Estado de São Paulo com diferentes graus de intervenções antrópicas. Geociências, 24(2), 181-193, (2005).

HAO, G., LI, J., SONG, L., LI, H., & LI, Z. Comparison between the TOPMODEL and the Xin'anjiang model and their application to rainfall runoff simulation in semi-humid regions. Environmental Earth Sciences, 77(7), 279, (2018).

HORNBERGER, G. M.; RAFFENSPERGER, J. P.; WIBERG, P. L. Elements of Physical Hydrology. Baltimore: The Johns Hopkins University Press, 302 p, (1998).

INSTITUTO ESTADUAL DE FLORESTAS - IEF. Site oficial http://www.ief.mg.gov.br/component/content/196?task=view). Consultado em 13/07/2020, (2020).

KIRKBY, M.J. Deterministic continuous slope models. School of Geography, University of Leeds, (1975).

KIRKBY, M. J. Hydrograph modelling strategies. In Peel, R., Chisholm, Michael, Haggett, Peter, & University of Bristol. Department of Geography. (Eds.). Processes in physical and human geography: Bristol essays. pp. 69-90. London: Heinemann Educational, (1975).

KNAUER, L.G. Evolução Geológica do Pré-Cambriano da porção centro-leste da Serra do Espinhaço Meridional e metalogênese associada. Diss. Mestrado. Campinas. UNICAMP, Dept. Geoc. 298p, (1990).

KÖPPEN, W. Das geographische System der Klimate. In: KÖPPEN, W.; GEIGER, R. (Eds). Handbuch der Klimatologie. Berlin: Gebrüder Bornträger. Banda 1, Parte C, p. 1-44, (1936).

LIU, Y., FREER, J., BEVEN, K., & MATGEN, P. Towards a limits of acceptability approach to the calibration of hydrological models: Extending observation error. Journal of Hydrology, 367(1-2), 93-103, (2009).

MARCUZZO, F. F. N. Modelagem hidrológica utilizando regressão: conceituação matemática, logaritmização e avaliação, (2014).

MARTINS, M., KARFUNKEL, J., NOCE, C. M., BABINSKI, M., PEDROSA-SOARES, A. C., SIAL, A. N., & LIU, D. A sequência pré-glacial do Grupo Macaúbas na área-tipo e o registro da abertura do rifte Araçuaí. Revista Brasileira de Geociências, *38*(4), 761-772, (2008).

MARTINS, F. B., GONZAGA, G., DOS SANTOS, D. F., & REBOITA, M. S. Classificação climática de Köppen e de Thornthwaite para Minas Gerais: cenário atual e projeções futuras. Revista Brasileira de Climatologia, (2018).

MEMÓRIA, J.M.P. Breve história da estatística. Área de informação da Sede-Texto para Discussão (ALICE), (2004).

METCALFE, P., BEVEN, K., & FREER, J. Dynamic TOPMODEL: A new implementation in R and its sensitivity to time and space steps. Environmental Modelling & Software, 72, 155-172, (2015).

MONTE, B. E. O., COSTA, D. D., CHAVES, M. B., MAGALHÃES, L. D. O., & UVO, C. B. Modelagem hidrológica e hidráulica aplicada ao mapeamento de áreas inundáveis. RBRH, 21(1), 152-167, (2016).

NASH, J.E. & SUTCLIFFE, J.V. River flow forecasting through conceptual models part I—A discussion of principles. Journal of hydrology, 10(3), 282-290, (1970).

NIU, G. Y., YANG, Z. L., DICKINSON, R. E., & GULDEN, L. E. A simple TOPMODEL‐based runoff parameterization (SIMTOP) for use in global climate models. Journal of Geophysical Research: Atmospheres, 110(D21), (2005).

PEARSON, K. Regression, heredity and panmixia. Philosophical Transactions of the Royal Society of London, A, London, v. 187, p. 253-318, (1986).

PAN, F., & KING, A. W. Downscaling 1-km topographic index distributions to a finer resolution for the TOPMODEL-based GCM hydrological modeling. Journal of Hydrologic Engineering, 17(2), 243-251, (2012).

PEREIRA, A. R.; VILLA NOVA, N. A.; SEDYIAMA, G. C. Evapotranspiração. Piracicaba: FEALQ, 183 p, (1997).

PEREIRA, A. R.; ANGELOCCI, L. R.; SENTELHAS, P. C. Agrometeorologia: Fundamentos e aplicações práticas. Guaíba: Agropecuária, 478p, (2002).

PEREIRA, D. D. R., MARTINEZ, M. A., ALMEIDA, A. Q. D., PRUSKI, F. F., SILVA, D. D. D., & ZONTA, J. H. Hydrological simulation using SWAT model in headwater basin in Southeast Brazil. Engenharia Agrícola, 34(4), 789-799, (2014).

49

PEREIRA, D. R., ULIANA, E. M., MARTINEZ, M. A., & SILVA, D. D. Desempenho de um modelo hidrológico concentrado e de um semidistribuído na predição de vazões diárias. Irriga, 21(2), 409-409, (2016).

PETERS, N. E., FREER, J., & BEVEN, K. Modelling hydrologic responses in a small forested catchment (Panola Mountain, Georgia, USA): a comparison of the original and a new dynamic TOPMODEL. Hydrological Processes, 17(2), 345-362, (2003).

PINHEIRO, V. B., & NAGHETTINI, M. Calibração de um modelo chuva-vazão em bacias sem monitoramento fluviométrico a partir de curvas de permanência sintéticas. Revista Brasileira de Recursos Hídricos, 15(2), 143- 156, (2010).

PRIESTLEY, C. H. B., & TAYLOR, R. J. On the assessment of surface heat flux and evaporation using largescale parameters. Monthly weather review, 100(2), 81-92, (1972).

QUINN, P.F.B.J.; BEVEN, K.; CHEVALLIER, P.; PLANCHON, O. The prediction of hillslope flow paths for distributed hydrological modelling using digital terrain models. Hydrological processes, 5(1), 59-79, (1991).

REBOITA, M. S.; RODRIGUES, M.; SILVA, L. F.; ALVES, M. A. Aspectos climáticos de Minas Gerais. Revista Brasileira de Climatologia. v. 17, p. 206-226, (2015).

SALVIANO, M. F. Modelagem hidrológica da bacia do rio Muriaé com TOPMODEL, telemetria e sensoriamento remoto (Doctoral dissertation), (2019).

SANTOS I. Modelagem geobiohidrológica como ferramenta no planejamento ambiental: estudo da bacia hidrográfica do Rio Pequeno, São José dos Pinhais – PR. 93 f. Dissertação (Mestrado em Agronomia) – Setor de Ciências Agrárias, Universidade Federal do Paraná, (2001).

SILVA, J. M. A. D. Modelo hidrológico para o cálculo do balanço hídrico e obtenção do hidrograma de escoamento superficial em bacias hidrográficas: desenvolvimento e aplicação. (Doctoral dissertation, Tese (Doutorado em Engenharia Agrícola) -Viçosa-MG, Universidade Federal de Viçosa-UFV, 142p), (2002).

SILVA, R. D. & KOBIYAMA, M. Estudo comparativo de três formulações do TOPMODEL na bacia do Rio Pequeno, São José dos Pinhais, *PR*. Revista Brasileira de Recursos Hídricos, Porto Alegre, 12(2), 93-105, (2007).

SIQUEIRA. J.D. P. Plano de Manejo do Parque Estadual do Rio Preto. Relatório Final Vol 1. Curitiba, (2004).

SOUZA, E.R. & FERNANDES, M.R. Sub-bacias hidrográficas: unidades básicas para o planejamento e a gestão sustentáveis das atividades rurais. Inf. Agropec, Belo Horizonte, 207: 15- 20, (2000).

STOCKER, B., SPAHNI, R., & JOOS, F. DYPTOP: a cost-efficient TOPMODEL implementation to simulate sub-grid spatio-temporal dynamics of global wetlands and peatlands. Geoscientific model development (GMD), 7(6), 3089-3110, (2014).

TEAM, R. C. R: a language and environment for statistical computing. R Development Core Team, (2010).

THORNTHWAITE, C. W. An approach toward a rational classification of climate. Geography Review, v. 38, p. 55-94, (1948).

TUCCI, C. E. M. Modelos hidrológicos. Porto Alegre: Editora Universidade Federal do Rio Grande do Sul/UFRGS/Associação Brasileira de Recursos Hídricos. 669 p, (1998).

TUCCI, C. E. M. Modelos hidrológicos. Porto Alegre: Editora da UFRGS, (2005).

VALEO, C.; MOIN, S. M. A. Variabel source area modelling in urbanizing watersheds. Journal of Hydrology, Amsterdam, v. 228, p. 68-81, (2000).

VARELLA, R. F., & CAMPANA, N. A. Simulação matemática do processo de transformação de chuva em vazão: estudo do modelo TOPMODEL. Revista Brasileira de Recursos Hídricos, Porto Alegre, 5(4), 121-139, (2000).

VELLEUX, M., ENGLAND, J., JULIEN P. TREX: Spatially Distributed Model to Assess Watershed Contaminant Transport and Fate*.* Science of the Total Environment, 404(1):113-128, (2008).

VESTENAA, L. R., WEBERB, J. F., STEHLIB, P. T., & JORQUERAB, E. Uso dos modelos hidrológicos TOPMODEL e TREX para simulação do processo chuva-vazão da bacia do rio Caeté, região serrana do estado de Santa Catarina, Brasil, (2013).

VIEIRA, J. P., de SOUZA, M. J., TEIXEIRA, J. M., & CARVALHO, F. P. D. Estudo da precipitação mensal durante a estação chuvosa em Diamantina, Minas Gerais. Revista Brasileira de Engenharia Agrícola e Ambiental, 14(7), 762-767, (2010).

WALTER, M. T., STEENHUIS, T. S., MEHTA, V. K., THONGS, D., ZION, M., & SCHNEIDERMAN, E. Refined conceptualization of TOPMODEL for shallow subsurface flows. Hydrological Processes, 16 (10), 2041- 2046, (2002).

XUE, L., YANG, F., YANG, C., WEI, G., LI, W., & HE, X. Hydrological simulation and uncertainty analysis using the improved TOPMODEL in the arid Manas River basin, China. Scientific reports, 8(1), 1-12, (2018).

YANG, D., HERATH, S., & MUSIAKE, K. Comparison of different distributed hydrological models for characterization of catchment spatial variability. Hydrological Processes, 14(3), 403-416, (2000).

#### **ANEXO**

#### SCRIPT DE COMANDO EM LINGUAGEM R DE PROGRAMAÇÃO

library(topmodel) library(dynatopmodel) library(zoo) library(Hmisc) library(raster) library(sp) library(rgdal) library(ggplot2) library(fBasics) library(caret) library(reshape2) library(scales) library(gridExtra) library(cowplot) library(writexl) library(timeSeries)  $\text{library}(x\text{ts})$ library(openxlsx) library(tidyr) library(dplyr) library(RSAGA) library(maptools)

#### SCRIPT (TOPMODEL):

dir = "ENDEREÇO ONDE LOCALIZAM-SE OS ARQUIVOS" setwd(dir) newproj = "+proj=utm +zone=23 +south +ellps=WGS84 +datum=WGS84 +units=m +no\_defs" DEM = raster("ARQUIVO DO MDE.TIFF")  $DEM.U = projectRaster(DEM, crs = newproj)$ TWI = raster("ARQUIVO DO ÍNDICE TOPOGRÁFICO.TIFF")  $TWI.U = projectRaster(TWI, crs = newproj)$ rios = raster("ARQUIVO CURSOS D´ÁGUA.TIFF")  $topidx = make.classes(TWI, 30)$ hist(TWI, ylab = "Number of Pixels", xlab = "Topographic Index Values", cex = 0.8, main = "", mgp = c(2.5, 1,  $(0)$ ,  $col = 8$ ) runs=100 set.seed(1)  $area = 128345692$ conversao = 60\*60\*24 qs0 = runif(runs, min=0, max=1e-4) Inte = runif (runs, min=0, max= $0.05$ ) m = runif(runs, min=0, max=  $0.1$ )  $Sr0 = runif(runs, min=0.00025, max=0.00032)$  $Srmax = runif(runs, min=0, max=0.0032)$ td = runif(runs, min=0, max=50) vch = runif(runs, min=0, max=3000)  $vr = runif(runs, min=100, max=1000000)$  $k0 = runif(runs, min=0, max=2.7)$  $CD = runif(runs, min=0, max=7)$  $dt = 24$ parameters = cbind(qs0,Inte,m,Sr0,Srmax,td,vch,vr,k0,CD,dt)

rios.u = projectRaster(rios, crs = newproj)

rios.u = resample(rios.u, DEM.U, method='ngb') tab <- build\_routing\_table(DEM.U, chans=rios.u, breaks=6) barplot(tab[,2]\*100, xlab="Mean flow distance to outlet (m)", ylab="Network Width %", names.arg=tab[,1])  $tab1 = cumsum(tab)$  $delay = round(data.frame(cbind(tab[, 1], tab1[, 2]))$ ,2) names(delay) =  $c$ ("delay1", "delay2")  $input = read.delim("topmodel_input.csv", sep = ",", dec = ".", header = T)$  $input.z = zoo(input[0, 2:4], input[0, 1])$ input\$Data <- as.Date(input\$Data, format="%Y-%m-%d")  $input.x = xts(input[-1], order-by=input[,1])$  $rain.i = (input.x[,2])/1000$ ET0.i = input.x[,1] # em m/time step, j? vem pronto  $Qobs.i = (input.x[, 3]/area)*conversa$  $input.m1 = (merge(rain.i, ETO.i, Oobs.i, all = T))$ input.m = input.m1["2000-10-01/2018-09-30"]  $tab. input.NA = basicStats(input.m)$  $tab1 = as.data-frame(round(tab.input.NA, digits = 5))$ chv = ggplot(fortify.zoo(input.m[,1]),aes(x=Index,y=chuva.t)) + geom\_bar(stat="identity",  $color="text-align: right;">color="text-align: right;">\xrightarrow{color="text-align: right;">steelblue", fill="steelblue", cex = 1.0) +$ theme\_bw() + ylab("P [m]") + xlab("Day") + theme(text = element\_text(size = 10)) +  $ggitile("A") + scale_x_data(breaks = date_breaks("year"), labels = date_format("%Y"))$  $evpt = ggplot(fortify.zoo(input.m[,2]),$ aes(x=Index,y=PETapprox)) + geom\_line(colour = "#009E73") + theme  $bw() +$  $vlab("ET [m]") + xlab("Day") + theme(text = element text(size = 10)) +$ ggtitle("B") + scale x date(breaks = date breaks("year"), labels = date format("%Y"))  $inp = grid.array(chy, evpt, nrow = 2)$ ggsave("plot\_Inputs\_NAs.png", inp, dpi =  $1200$ , scale =  $1.5$ )  $input = na.append((input.m[,c(1,2,3)]))$  $tab. input = basicStats(input)$  $tab2 = as.data-frame(round(tab.input, digits = 5))$ basicStats(input)  $chv1 = ggplot(fortify.zoo(input),aes(x=Index,y=chuva.t)) + geom-bar(stat='identity",$  $color="text-align: right;">color="text-align: right;">\xspace "steelblue", fill="steelblue", cex = 1.0) +$ theme\_bw() + ylab("P [m]") + xlab("Day") + theme(text = element\_text(size = 10)) + ggtitle("A") + scale\_x\_date(breaks = date\_breaks("year"), labels = date\_format("%Y")) evpt1 = ggplot(fortify.zoo(input),aes(x=Index,y=PETapprox)) + geom\_line(colour = "#009E73") + theme\_bw() +  $ylab("ET [m]") + xlab("Day") + theme(text = element_test(size = 10)) +$  $ggitile("B") + scale_x_data(breaks = date_breaks("year"), labels = date_format("%Y"))$  $inp1 = grid.arange(chv1, evpt1, nrow = 2)$ ggsave("plot\_Inputs.pdf", inp1) calib = "2000-10-01/2009-09-30"  $rain = input[, 1]$  $ET0 = input[$ ,2]  $\text{Oobs} = \text{input}$ [, 3] result<-topmodel(parameters, topidx, delay, rain[calib], ET0[calib], Qobs = Qobs[calib])  $(a = max(result))$  # encontrar maior(melhor) valor de Nash Sutcliffe  $b = which$ (result == a, arr.ind=T)  $bestpar = parameters[b]$ param.c = basicStats(parameters)  $param.c1 = rbind(param.c[3:4], bestpar)$  $param.c2 = signif(param.c1, digits = 2)$ row.names(param.c2)[3] = "Selected"  $tab3 = as.data-frame(param.c2)$ write.table(tab3, "Parameters\_Calib.csv", sep=";")  $Osim \leftarrow$  topmodel(best.par, topidx, delay, rain[calib], ET0[calib], verbose = TRUE) Qsim.calib <- topmodel(best.par, topidx, delay, rain[calib], ET0[calib], Qobs = Qobs[calib])

NS.calib = NSE(Qsim\$Q,Qobs[calib])  $Q =$  fortify.zoo( $Q$ obs[calib])[,-1]  $calation = postResample(pred = Qsim$Q, obs = Q)$ calibration write.table( $Qsim$ , file = ' $Qsim.csv'$ , dec = ".", sep=";", row.names = F, quote = F) valid = "2009-10-01/2018-09-30" Qsim.v <- topmodel(best.par, topidx, delay, rain[valid], ET0[valid], verbose = TRUE) NS.valid <- topmodel(best.par, topidx, delay, rain[valid], ET0[valid], Qobs = Qobs[valid]) #NS.valid # Ver se melhorou ou piorou os resultados (validou ou n?o?) NS.valid = NSE(Qsim.v\$Q,Qobs[valid])  $Qv =$  fortify.zoo( $Qobs[valid])[,-1]$ validation = postResample(pred =  $Qsim.v$ \$Q, obs =  $Qv$ ) # pacote CARET validation NS.c.df <- data.frame(date=max((index(Qobs[calib]))), label=paste0("NS=", round(NS.calib, 2)), value = max(Qobs[calib])) NS.v.df <- data.frame(date=max((index(Qobs[valid]))), label=paste0("NS=", round(NS.valid, 2)), value = max(Qobs[valid])) df\_calib <- merge(Qobs[calib], Qsim\$Q)  $fq =$  fortify.zoo(df calib) meltdf = melt( $(fq)$ ,  $id = "Index")$  $p1 = ggplot(meltdf,aes(x=Index,y=value, colour=variable,group=variable)) + geom\_line() + theme_bw() +$ ylab("Discharge (meters/d)") + xlab("Day") + scale\_color\_manual(labels = c("Qobs", "Qsim"), values = c("#56B4E9", "#FF9999")) + theme(legend.title=element\_blank(), strip.text = element\_text(size=7)) + theme(legend.position="right") + ggtitle("Calibration") + scale x date(breaks = date breaks("year"), labels = date format("%Y")) + geom\_text(data=NS.c.df, aes(x=date, y=value, label=label), colour="black", inherit.aes=FALSE, parse=F) df\_valid <- merge(Qobs[valid], Qsim.v\$Q)  $fq2 =$  fortify.zoo(df\_valid) meltdf2 = melt( $(fq2)$ ,  $id = "Index")$  $p2 = ggplot(meltdf2,aes(x=Index,y=value, colour=variable, group=variable)) + geom line() + themebw() +$  ylab("Discharge (meters/d)") + xlab("Day") + scale\_color\_manual(labels = c("Qobs", "Qsim"), values = c("#56B4E9", "#FF9999")) + theme(legend.title=element\_blank(), strip.text = element\_text(size=7)) + theme(legend.position="right")+ ggtitle("Validation") + scale\_x\_date(breaks = date\_breaks("year"), labels = date\_format("%Y")) + geom\_text(data=NS.v.df, aes(x=date, y=value, label=label), colour="black", inherit.aes=FALSE, parse=F)  $p = grid.array(e[1, p2, nrow = 2)]$ ggsave("plots\_Obd\_Sim.pdf", p)  $tab.q = cbind(Oobs[calib], Osim$$O)$  $names(tab,q) = c("Qobs.Calib", "Osim.Calib")$  $tab.v = cbind(Qobs[valid], Qsim.v$ \$Q) names(tab.v) = c("Qobs.Valid", "Qsim.Valid")  $bsq = basicStats(tab.q)$  $bsv = basicStats(tab.v)$  $\text{tabx} = \text{cbind}(\text{bsq}, \text{bsv})[-c(2, 10:16)]$  $tab5 = as.data-frame(round(tabx,4))$ write.table(signif(tab5, digits = 2),"summary Tab\_QobsxQsim\_calib\_valid.csv", sep=";")  $par(mfrow = c(1,2))$ hist(difference,col="gray",main="Calibration",xlab="Qo - Qm (mm)") hist(difference.v,col="gray",main="Validation",xlab="Qo - Qm (mm)") basicStats(difference) basicStats(difference.v)  $c = which$ (result > 0.7, arr.ind=T) melhores.par = parameters $[c,]$ melhores = basicStats(melhores.par) $[-c(2, 9:16)]$  $tab6 = as.data-frame(signif(melhores, digits = 2))$ write.table(signif(tab6, digits = 2), "melhores\_param.csv", sep=";") correl =  $cor(\text{parameters}[-c(7,11)], \text{result}, \text{method} = "p")$  $tab7 = as.data-frame(round(correl, digits = 2))$ write.table(round(tab7, digits = 2),"correlacao\_sensibilidade.csv", sep=";")  $barchart(correl, xlab = "Pearson", ylab = "Parameters", cex. label = 0.8)$ 

sheets<-list(tab1,tab2,tab3,tab4,tab5,tab6,tab7) wb <- createWorkbook() for (i in 1:7) { addWorksheet(wb, paste("tab",i, sep="")) writeDataTable(wb, paste("tab",i, sep=""),  $x = \frac{s}{[i]}$ , rowNames = TRUE,  $tableStyle = "TableStyleLight1", bandedRows = F, with Filter = F)$ }  $saveWorkbook(wb, "writeDataTableExample.xlsx", overwrite = TRUE)$ param = as.data.frame(cbind(parameters, result))  $q1 = gather(param, result, -dt, key = "var", value = "value")$  $q2 = ggplot(q1,aes(x = value, y = result)) + ylab("Nash Switched forceff") +$ geom\_point(size = .5, na.rm=T) + ylim(0,1) + theme() + theme\_bw() +  $facet\_wrap(\sim var, scales = "free")$ ggsave("plots\_sensib.jpg",width = 360, height = 240, units = "mm", dpi = 600, q2) SCRIPT (DYNAMIC TOPMODEL)  $s \leq$ - raster(resolution = 30, crs = newproj)  $extent(s) = extent(DEM.U)$  $res(s) = 30$ DEM.U <- resample(DEM.U, s, method='ngb') rios.v = rasterToPolygons(rios.u, n=4, na.rm=TRUE, digits=12, dissolve=T) chans  $\le$ - build chans(dem=DEM.U, drn= rios.v, buff=5, chan.width=2) chan.rast.d = raster::mask(chan.rast.d, shape5.U) chan.rast.d =  $\text{crop}(x = \text{chan.rast.d}, y = \text{extend}(\text{shape}5.U))$ chan.rast.d <- resample(chan.rast.d, s, method='ngb') layers2 <- addLayer(DEM.U, max(chan.rast.d@data@values, na.rm=T)-chan.rast.d)  $names(layers2) = c("DEM.U", "chan.rast.d")$ disc <- discretise(layers2, cuts=c(shape5.U=10, chan.rast.d=10), chans=chans, area.thresh=0.5/100) write.table(disc\$groups, sep="\t", row.names=FALSE)  $input.m1 = (merge(rain, ETO, Qobs, all = T))$  $topmodel$ \_input = input.m1[calib]  $names(topmodel_input) = c("rain", "evap", "qobs")$ groups <- disc\$groups rain <- topmodel\_input\$rain pe <- topmodel\_input\$evap/2 qobs <- topmodel\_input\$qobs  $lnTe = runif(runs, min=0, max=0.1)$ m = runif(runs, min=0, max=  $0.1$ )  $SrO = runif(runs, min=0, max=0.05)$  $Srmax = runif(runs, min=0.005, max=0.1)$ td = runif(runs, min=0.1, max=60) vch = runif(runs, min=500, max=5500)  $vr = runif(runs, min=8, max=8000)$  $k0$  = runif(runs, min=4, max=26)  $CD = runif(runs, min=15, max=25)$  $Sdmax = runif(runs, min=0.05, max=2)$ parameters.dtm = cbind(lnTe,m,Sr0,Srmax,td,vch,vr,k0,CD,Sdmax)  $qt0 \leq$  as.numeric( $qobs[1,]$ ) weights <- disc\$weights  $DTM.NSE= list(1)$  $OSIM.dtm = list(1)$  $DTM.*param* = list(1)$  $run = list(1)$  $dt$ m.n = 100 for  $(i$  in 1:dtm.n) { groups $m \leq m[i]$ groups $$td \leftarrow td[i]$ groups\$ln  $t0 \leq \ln \text{Te}[i]$ 

```
 groups$srz_max <- Srmax[i] 
  groups$srz0 <- Sr0[i] 
  groups$vchan <- vch[i] 
  groups$vof <- vr[i] 
 groups$k0 \le k0[i] groups$CD <- CD[i] 
  groups$Sdmax <- Sdmax[i] 
run[[i]] <- run.dtm(groups=groups, 
              weights=weights, 
              rain=rain, 
              pe=pe, 
              qobs=qobs, 
             qt0=qt0, routing=tab, 
             dt = 24, graphics.show=F) 
QSIM.dtm[[i]] = (run[[i]]\gsim)
 DTM.NSE[[i]] = (NSE(run[[i]]\gsim, run[[i]]\qobs))
 DTM.param[[i]] = run[[i]]$groups
} 
dtm.nse.calib = unlist((DTM.NSE))
dtm.n.c.max = max(dtm.nse.calib) 
parameter = which (dtm.nse.calib == dtm.n.c.max, arr.ind=T)param.dim1 = list(1)for (i in 1:length(paramet)){ 
 param.dtm1[[i]] = DTM.param[[param[i]]][2]} 
param.dim = param.dim1[[1]]valida = c("2009-10-01/2018-09-30") 
DTM.NSE.v= list(1) 
QSIM.dtm.v = list(1)DTM.<i>param.v</i> = list(1)set.seed(123) 
run.v = list(1)for (i in 1:length(valida)){ 
 topmodel_input.v = input.m1[valida[i]]
  names(topmodel_input.v) = c("rain", "evap", "qobs") 
  rain.v <- topmodel_input.v$rain 
  pe.v <- topmodel_input.v$evap/2 
  qobs.v <- topmodel_input.v$qobs 
qt0.v \leq as.numeric(qobs.v[1,1]) runs 
  groups$m <- param.dtm$m 
  groups$td <- param.dtm$td 
 groups$ln_t0 <- param.dtm$ln_t0
  groups$srz_max <- param.dtm$srz_max 
  groups$srz0 <- param.dtm$srz0 
  groups$vchan <- param.dtm$vch 
  groups$vof <- param.dtm$vof 
  groups$k0 <- param.dtm$k0 
  groups$CD <- param.dtm$CD 
  groups$Sdmax <- param.dtm$Sdmax 
  run.v[[i]] <- run.dtm(groups=groups, 
                weights=weights, 
                rain=rain.v, 
                pe=pe.v, 
                qobs=qobs.v, 
                qt0=qt0.v, 
                routing=tab,
```

```
dt = 24,
                   graphics.show=F, max.q=2.4) 
 QSIM.dtm.v[[i]] = (run.v[[i]]\gsim)
 DTM.NSE.v[[i]] = (NSE(run.v[[i]]\gsim, run.v[[i]]$qobs))
 DTM.param.v[[i]] = run.v[[i]]$groups
} 
dtm.nse.valid = unlist((DTM.NSE.v))
dtm.n.v.max = max(dtm.nse.valid)
calibration.dtm = postResample(pred = fortify.zoo(run[[i]]$qsim)[1: length(qobs),-1], obs =
fortify.zoo(run[[i]]$qobs)[1:length(qobs),-1]) 
calibration.dtm 
validation.dtm = list(1)for (i in 1:length(run.v))validation.dtm[[i]] = postResample(pred = fortify.zoo(run.v[[i]]$qsim)[1: length(qobs),-1], obs =
fortify.zoo(run.v[[i]]$qobs)[1: length(qobs),-1]) 
} 
validation.dtm 
tab.q.dtm = cbind(run[[paramet[1]]\gobs[1:length(qobs)], run[[paramet[1]]]$qsim[1:length(qobs)])
names(tab.q.dtm) = c("Qobs.dtm.Calib", "Qsim.dtm.Calib") 
tab.v.dtm = list(1)for (i in 1:length(run.v)){ 
 tab.v.dtm[[i]] = data frame(run.v[[i]]\gobs[1:length(qobs)], run.v[[i]]$qsim[1:length(qobs)])
  names(tab.v.dtm[[i]]) = c("Qobs.dtm.Valid", "Qsim.dtm.Valid") 
} 
bsq.dtm = basicStats(tab.q.dtm) 
bsv.dtm = \text{lapply}(\text{tab.v.dtm}, \text{basicStats})bsv.dtm = data.frame(bsv.dtm) 
tabx.dtm = cbind(bsa.dtm.bsv.dtm)tab5. dtm = as.data.frame(rownd(tabx.dtm.4))write.table(signif(tab5.dtm, digits = 2),"DTM_summary_Tab_QobsxQsim_calib_valid.csv", sep=";")
t.test((tab.q.dtm[,1]), (tab.q.dtm[,2]), paired=TRUE, conf.level=0.95) 
difference.dtm = (tab.q.dtm[,1] - tab.q.dtm[,2])*1000lapply(tab.v.dtm, function(x) t.test(x[,1], x[,2], paired = T, conf.level = 0.95))
difference.dtm.v =list(0)
for (i in 1:length(tab.v.dtm)){ 
 difference.dtm.v[[i]] = (tab.v.dtm[[i]][,1] - tab.v.dtm[[i]][,2])*1000
} 
par(mfrow = c(1,1))hist(difference.dtm,col="gray",main="DTM Calibration",xlab="Oo - Om (mm)")
par(mfrow = c(4,5))for (i in 1:length(difference.dtm.v)){ 
 hist(difference.dtm.v[[i]],col="gray",main="DTM Validation",xlab="Qo - Qm (mm)")
} 
basicStats(difference.dtm) 
lapply(difference.dtm.v, basicStats) 
DTM.param[[1]][2,]par.dtm = bind_rows(lapply(DTM.param, function(x) x[2,11:27]))
param.dim = as.data frame(cbind(par.dtm, dtm.nse.calib))correl.dtm = cor(\text{param.dim}[\cdot, 9], dtm.nse.calib, method = "p")
tab7. dtm = as.data.frame(round(correl.dtm, digits = 2))write.table(round(tab7.dtm, digits = 2),"correlacao_sensibilidade.dtm.csv", sep=";")
bart(correl.dtm, xlab = "Pearson", ylab = "Parameters", cex.label = 0.8)q1 = gather(param.dtm, - dtm.nse.calib, - ex,max, - SO, - sd_max, - mannn, - pe_fact, - rain_fact, -vof fact, key = "Parametro", value = "value")q2 = ggplot(q1,aes(x = value, y = dtm.nse.calib)) + ylab("Nash Switched for "Nash Switched for "Nash Switched for "Nash Switched for "Nash Switched for "Nash Switched for "Nash Switched for "Nash Switched for "Nash switched for "Nash switched for "Nash switched for "Nash switched for "Nash switched for "Nash switched for "Nash switched for "Nash switched for "Nash switched for "Nash switched for "Nash switched for "Nash switched for "Nash switched for "Nash lighted for "Nash lighted for "Nash lighted for "Nash lighted for "Nash lighted for "Nash lighted for "Nash lighted for "Nash lighted for "Nash lighted for "Nash lighted for "Nash lighted for "Ngeom_point(size = .5, na.rm=T) + ylim(0,1) + theme() + theme_bw() +
 facet wrap(\sim Parametro, scales = "free")
q2ggsave("plots_sensib.dtm.jpg",width = 360, height = 240, units = "mm", dpi = 600, q2)df calib \leq- merge(Qobs[calib], run[[i]]$qsim)
fq = fortify.zoo(dfcalib)
```
meltdf = melt( $(fq)$ , id = "Index")

p1 = ggplot(meltdf,aes(x=Index,y=value,colour=variable,group=variable)) + geom\_line() + theme\_bw() + ylab("Discharge (meters/d)") + xlab("Day") + scale\_color\_manual(labels = c("Qobs", "Qsim"), values = c("#56B4E9", "#FF9999")) +

theme(legend.title=element\_blank(), strip.text = element\_text(size=7)) + theme(legend.position="right") + ggtitle("Calibration") + scale\_x\_date(breaks = date\_breaks("year"), labels = date\_format("% $Y''$ )) + geom\_text(data=NS.c.df, aes(x=date, y=value, label=label), colour="black", inherit.aes=FALSE, parse=F)

df valid  $\leq$ - merge(Qobs[valid], run.v[[i]]\$qsim)

 $fq2 = fortify.zoo(df_value$ 

meltdf2 = melt( $(fq2)$ , id = "Index")

 $p2 = ggplot(meltdf2,aes(x=Index,y=value, colour=variable, group=variable)) + geom\_line() + theme_bw() +$ ylab("Discharge (meters/d)") + xlab("Day") + scale\_color\_manual(labels = c("Qobs", "Qsim"), values = c("#56B4E9", "#FF9999")) +

theme(legend.title=element\_blank(), strip.text = element\_text(size=7)) + theme(legend.position="right")+  $ggtitle("Validation") + scale_x_data(tbreaks = date_breaks("year"), labels = date_format("%Y")) +$ 

 geom\_text(data=NS.v.df, aes(x=date, y=value, label=label), colour="black", inherit.aes=FALSE, parse=F) ggsave("plots\_Obd\_Sim.pdf", p)

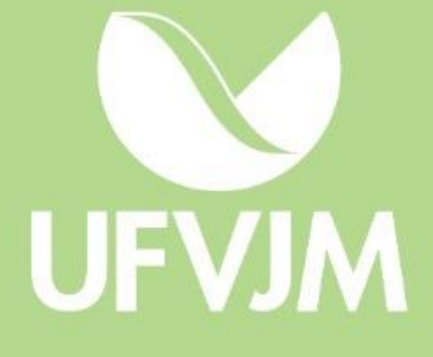